DISEÑO E IMPLEMENTACIÓN DE UN CONTROLADOR POR MODOS DESLIZANTES PARA EL PÉNDULO INVERTIDO.

### RUBEN DARIO BETANCOURT MANJARRES

# STEFANIA MORALES RODRIGUEZ

FUNDACIÓN UNIVERSITARIA LOS LIBERTADORES

# FACULTAD DE INGENÍERIAS

# INGENIERÍA ELECTRÓNICA

# BOGOTÁ D.C.

# DISEÑO E IMPLEMENTACIÓN DE UN CONTROLADOR POR MODOS DESLIZANTES PARA EL PÉNDULO INVERTIDO.

### RUBEN DARIO BETANCOURT MANJARRES

### STEFANIA MORALES RODRIGUEZ

Trabajo de grado para optar al título de Ingeniero Electrónico

**Director** 

Luis Francisco Niño Sierra

M.Sc. Electrónica

## FUNDACIÓN UNIVERSITARIA LOS LIBERTADORES

FACULTAD DE INGENÍERIAS

# INGENIERÍA ELECTRÓNICA

# BOGOTÁ D.C.

Nota aceptación

Firma del Presidente del jurado

Firma del jurado

Firma del jurado

Bogotá D.C., 06 junio de 2014

### DEDICATORIA

Dedicamos nuestro trabajo a Dios, en primera instancia y a nuestros padres por su comprensión y apoyo incondicional en este proceso tan importante para nuestras vidas.

### AGRADECIMIENTOS

Expresamos un profundo agradecimiento a nuestros padres por todo el esfuerzo y el apoyo brindado desde el comienzo hasta el final de esta etapa que marca nuestras vidas.

A nuestro tutor de proyecto, el ingeniero Luis Francisco Niño Sierra, que con su apoyo y conocimientos se logró satisfactoriamente el proceso tanto de realización como de culminación de cada etapa del trabajo.

A los docentes del programa de ingeniería electrónica, quien con su colaboración y experiencia, nos brindaron los conocimientos necesarios durante nuestro proceso de formación profesional.

# TABLA DE CONTENIDO

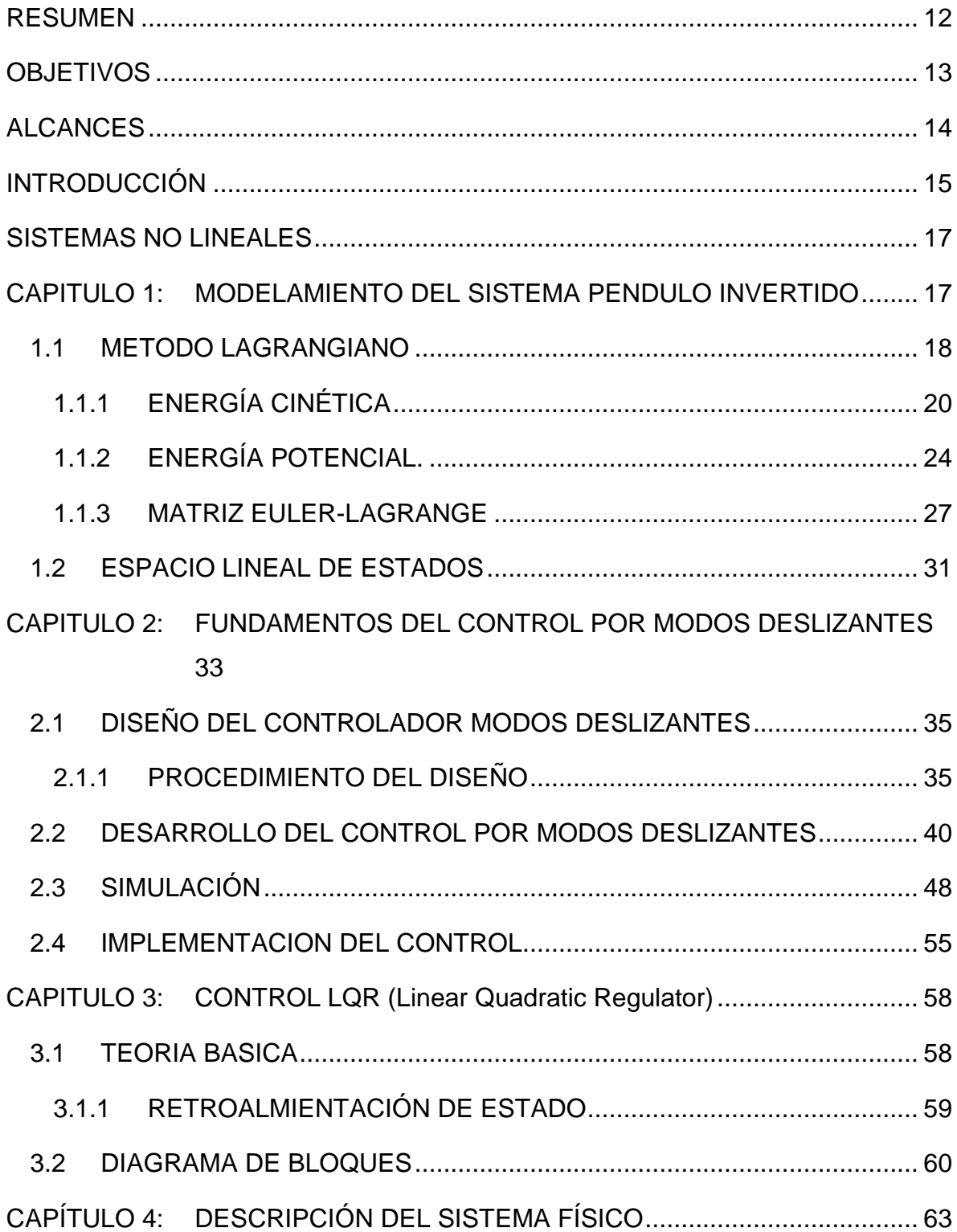

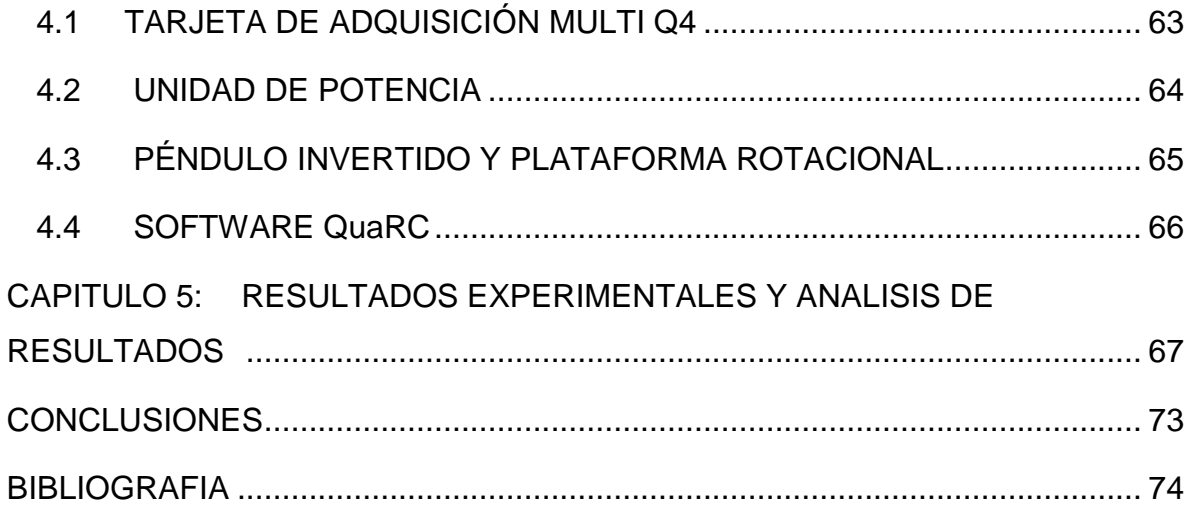

# ÍNDICE DE IMÁGENES

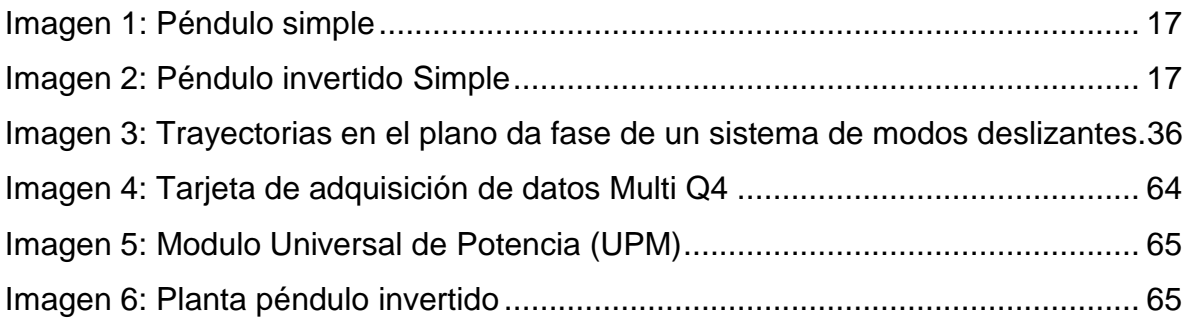

## INDICE DE FIGURAS

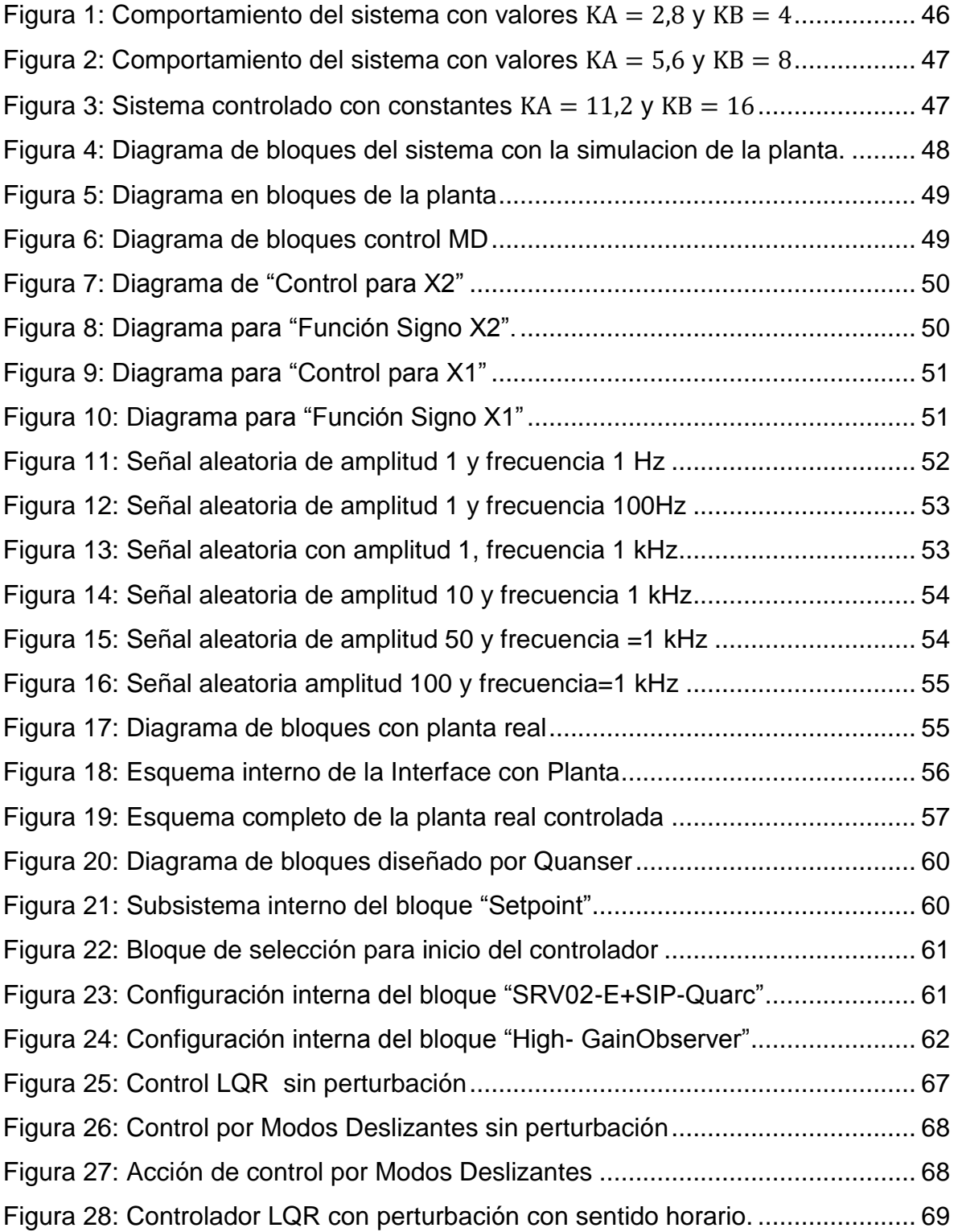

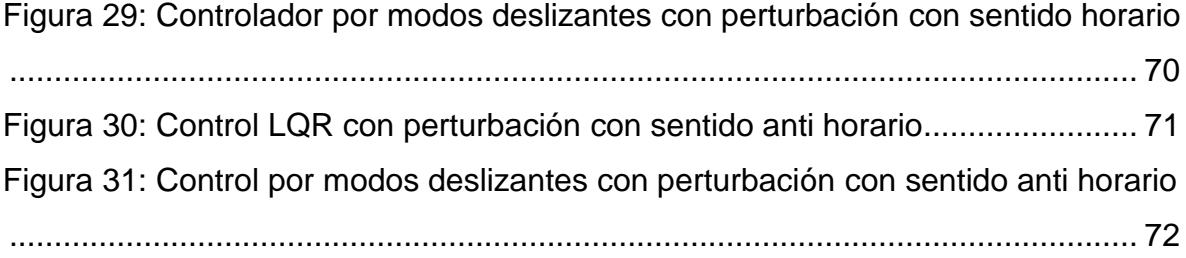

# ÍNDICE DE TABLAS

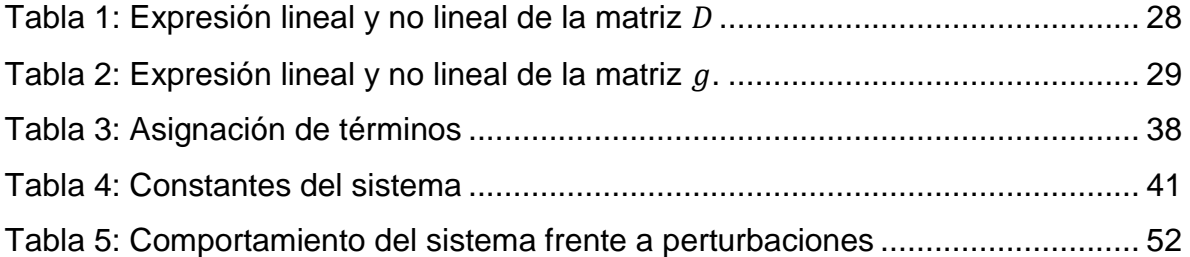

#### RESUMEN

<span id="page-11-0"></span>El tema del proyecto se enmarca en el área de control digital, y mediante su desarrollo se pretende verificar que tan apropiado en términos de respuesta transitoria y acción de control resulta la implementación de un algoritmo de control por modos deslizantes [1], sobre la planta de péndulo invertido rotacional de la Institución Universitaria Los Libertadores. Se realizará una comparación del algoritmo que se desea implementar con el control propuesto por la empresa Quanser (Linear Quadratic Regulator ó LQR), verificando el rendimiento de los parámetros de interés.

Para lograr este objetivo es necesario determinar el modelo matemático del sistema por medio del análisis conocido como método de Lagrange, luego se realizará una evaluación de control LQR, partiendo del estudio de las variables de interés (respuesta transitoria, tiempo de respuesta y sobre impulso). Se realiza un cotejo entre la técnica control por modos deslizantes y el controlador LQR de Quanser comparando los resultados obtenidos y el análisis del comportamiento de la acción de control de cada técnica.

### **OBJETIVOS**

### <span id="page-12-0"></span>GENERAL

Diseñar e implementar un controlador por modos deslizantes en tiempo real para el sistema péndulo invertido y realizar una comparación con el algoritmo LQR de Quanser en respuesta transitoria del sistema.

### ESPECÍFICOS.

Determinar el modelo matemático del péndulo invertido.

Realizar un análisis de la respuesta transitoria del péndulo invertido.

Analizar el control LQR implementado para el sistema, sobre la plataforma de tiempo real de Quanser existente en el laboratorio.

Diseñar un controlador por modos deslizantes para el sistema.

Implementar el controlador diseñado sobre la plataforma de tiempo real de Quanser existente en el laboratorio.

Realizar un estudio comparativo de la acción de control y respuesta transitoria del sistema entre los dos algoritmos de control.

### ALCANCES

<span id="page-13-0"></span>En la universidad Los Libertadores existen campos de investigación y desarrollo que permiten a los estudiantes ampliar sus conocimientos. Este proyecto surge de la necesidad de extender la investigación y desarrollo en la rama de control, ya que es una de las principales áreas de formación del ingeniero electrónico.

Los sistemas que se estudian en el entorno académico son representados por medio de modelos matemáticos; a partir de ahí se diseña e implementa un controlador que permita al comportamiento de la planta responder de forma casi instantánea a cambios ocasionados por el entorno o perturbaciones tales como ruidos en el medio. En este caso, al comparar los tiempos de respuesta transitoria y la acción de control del sistema del péndulo invertido, podremos determinar que la técnica utilizada puede servir como analogía de nuevas investigaciones para el desarrollo científico, y por lo tanto generar nuevas aplicaciones en donde se muestre su utilidad. A nivel mundial se encuentran múltiples estudios basados en técnicas de control, con el fin ajustar y reevaluar parámetros, haciendo controladores más robustos a la hora de implementarlos, por ejemplo, en edificios que soporten temblores o perturbaciones similares que afecten la edificación [14, 15, 16, 17]

#### INTRODUCCIÓN

<span id="page-14-0"></span>La universidad y su facultad de ingeniería fomentan la investigación y el desarrollo en sus diferentes áreas. En Ingeniería Electrónica existen distintos énfasis para el desarrollo de tecnología como lo son las telecomunicaciones, control, energías alternativas, procesamiento digital de señales e imágenes; y esta cuenta con los laboratorios para cada uno de sus espacios. Cabe destacar diferentes proyectos de investigación que se han desarrollado en las áreas mencionadas: en energías alternativas se han realizado proyectos tales como: "Desalinizador solar" [2] y "Sistemas de bombeo alimentado mediante energía solar para suplir las necesidades del mercado" [3], en la rama de telecomunicaciones: "Implementación del control de ventanas deslizantes del protocolo HDLC para fines didácticos" [4] y "Planificación multicast IPV6 para proyecto rumbo" [5], procesamiento digital de señales e imágenes: "Guía para la implementación del desenvolvimiento de fase en imágenes aplicando los métodos de Branch-Cuts" [6] y "Máquina genética para evolución de filtros espaciales para el pre-procesamiento digital de imágenes" [7].

Para fomentar el desarrollo y crecimiento del área de control de la universidad, se quiere presentar proyectos académicos para la investigación o el estudio avanzado, ya que ésta es una de las principales áreas de formación del ingeniero electrónico. El laboratorio de control de la universidad cuenta con los sistemas necesarios para esta tarea, está dotado con diferentes plantas de control, una de ellas es conocida como péndulo invertido rotacional o péndulo de Furuta, que debe ser controlado en tiempo real. Esto se realiza con ayuda de una plataforma soportada en MATLAB denominada QuaRC, que permite la ejecución de nuevos algoritmos desarrollados por docentes y estudiantes. El algoritmo implementado en dicha planta está basado en técnicas LQR, el cual está relacionado con la dinámica del sistema que se define por ecuaciones lineales diferenciales, y los costos son descritos por funciones cuadráticas logrando minimizarlos, pero éste modelo de control no es adecuado para condiciones en las que no se conocen los estados del sistema; esto se ve reflejado en inestabilidad para la planta que se desea controlar [4, 5]. Además, este tipo de controlador no considera los ruidos en

las lecturas y esto genera desequilibrio en el sistema. En la actualidad existen técnicas modernas de control como lógica difusa [8, 9], algoritmos genéticos [10], redes neuronales [11], identificación paramétrica [12], modos o planos deslizantes [13] y planitud diferencial, que se han estudiado de manera teórica los cuales han permitido ampliar técnicas y desarrollar conocimientos en el entorno académico, y que resultan muy interesantes para analizar en casos reales. Uno de estos puede ser utilizado para controlar la planta de péndulo invertido teniendo en cuenta parámetros de la respuesta transitoria tales como el tiempo de estabilización, sobre impulso y comportamiento de la acción de control.

### <span id="page-16-0"></span>SISTEMAS NO LINEALES

El punto de partida en el análisis de un sistema de control es la representación de un modelo matemático, por lo general como un operador entre las entradas y salidas del sistema, o como un conjunto de ecuaciones en diferencias y/o diferenciales. La mayoría de los modelos que se utilizan tradicionalmente la teoría de control matemática y la práctica son lineales. De hecho, los modelos lineales son mucho más manejables que los no-lineales y puede representar con precisión el comportamiento de los sistemas reales en muchos casos útiles [18].

En la actualidad se han realizado numerosos avances tecnológicos de acuerdo a diversas necesidades que llevan consigo aplicaciones no lineales, como ejemplo: los ciclos limite, manipuladores robot, edificaciones sismo-resistentes y el péndulo invertido; el cual es el objeto de la presente investigación.

Para hablar de sistemas no lineales y de acuerdo al tema escogido es importante aclarar el concepto sobre péndulo simple y posteriormente profundizar en el objeto del trabajo: péndulo invertido.

Un péndulo simple matemáticamente hablando se refiere al movimiento de una masa sujeta a un punto, oscilando libremente en un plano vertical; mientras el péndulo invertido se basa en una posición vertical hacia arriba, equilibrado en un ángulo de 90º. [18]

<span id="page-16-1"></span>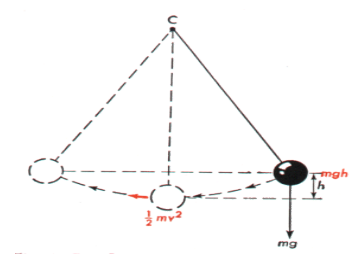

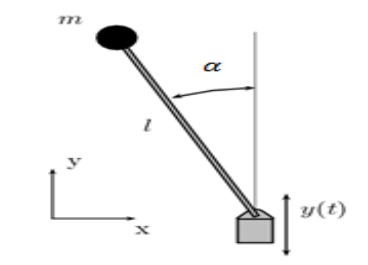

Imagen 1: Péndulo simple Imagen 2: Péndulo invertido Simple

Fuente: Wikipedia, Inverted pendulum, (06/06/2014) <http://en.wikipedia.org/wiki/Inverted\_pendulum>

#### **CAPITULO 1: MODELAMIENTO DEL SISTEMA PENDULO INVERTIDO**

Para adquirir el comportamiento total del sistema de péndulo invertido, se propone el modelo matemático del sistema y se analiza a partir del método Lagrangiano, en el que se obtiene el modelo no lineal y las ecuaciones de estado que representa su comportamiento.

#### <span id="page-17-0"></span>1.1 METODO LAGRANGIANO

El método Lagrangiano  $(L)$  [19] es usado para encontrar las ecuaciones de movimiento del sistema y se encuentra descrita a continuación:

$$
L = T - V \tag{1.1}
$$

Donde  $T$  es la energía cinética del sistema y  $V$  es la energía potencial del sistema.

Para el sistema de péndulo invertido se describen las ecuaciones tanto para el brazo giratorio, como para el péndulo. Primero, se definen las variables utilizadas para los ángulos y sus derivadas:

> $\theta =$  Ángulo del brazo  $\alpha =$  Ángulo del péndulo  $\dot{\theta}$  = Velocidad angular del brazo  $\dot{\alpha}$  = Velocidad angular del péndulo

Para el modelo del sistema se utilizan las siguientes notaciones:

$$
q_i = [\theta(t), \alpha(t)] \tag{1.2}
$$

$$
dq_i = \left[\frac{d\theta(t)}{dt}, \frac{d\alpha(t)}{dt}\right]
$$
 [1.3]

Donde  $i = 1, 2$ 

Para describir la configuración del sistema, es necesario representarlo en coordenadas generalizadas, de la siguiente manera:

$$
\left(\frac{\partial^2}{\partial t \partial q d_i} L\right) - \left(\frac{\partial}{\partial q_i} L\right) = Q_i \tag{1.4}
$$

Donde  $i = 1, 2$  y  $Q_i$  son las fuerzas generalizadas.

$$
Q_1 = \tau_m - B_{arm} \left( \frac{d}{dt} \theta(t) \right)
$$
 [1.5]

$$
Q_2 = B_p \left( \frac{d}{dt} \alpha(t) \right) \tag{1.6}
$$

Donde  $Q_1$  es la acción sobre el brazo rotatorio y  $Q_2$  es la acción sobre el péndulo. Además,  $t_m$  es el torque del motor,  $B_{arm}$  es el coeficiente de amortiguamiento del brazo y  $B_p$  es el coeficiente de amortiguamiento del péndulo.

Es decir, que de forma matricial, el torque es definido como:

$$
\tau = \begin{bmatrix} \tau_m - B_{arm} \left( \frac{d}{dt} \theta(t) \right) \\ B_p \left( \frac{d}{dt} \alpha(t) \right) \end{bmatrix}
$$
 [1.7]

Ahora, el torque de motor es

$$
\tau_m = \frac{\eta_g K_g \eta_m K_t \left( R_m I_m - K_g K_m \left( \frac{d}{dt} \theta(t) \right) \right)}{R_m} \tag{1.8}
$$

Siendo:

- $\eta_g$ , eficiencia de los engranajes
- $K<sub>g</sub>$ , relación total entre los engranajes
- $\eta_m$ , eficiencia del motor
- $K_t$ , constante del torque del motor
- $R_m$ , resistencia del motor
- $I_m$ , corriente de entrada al servo motor
- $K_m$ , constante de fuerza electromotriz

# <span id="page-19-0"></span>1.1.1 ENERGÍA CINÉTICA

Para hallar el Lagrangiano [19], que involucra velocidades y posiciones es necesario tener en cuenta lo siguiente:

Generalmente, la energía cinética se divide en dos partes:  $T_r$ , rotacional y  $T_t$ , traslacional. De la siguiente forma;

$$
T_r = \frac{J\omega^2}{2} \tag{1.9}
$$

Donde *J* es el momento de inercia y  $\omega$  es la velocidad angular

$$
T_t = \frac{mv^2}{2} \tag{1.10}
$$

Donde  $m$  es la masa del péndulo y  $v$  es la velocidad

En  $T_r$  contribuyen tanto el brazo como el péndulo, pero  $T_t$  es causada solamente por el péndulo.

La energía de rotación del brazo es

$$
T_{r,arm} = \frac{1}{2} J_{arm} \left( \frac{d}{dt} \theta(t) \right)^2
$$
 [1.11]

Y la energía rotacional del péndulo es:

$$
T_{r,p} = \frac{1}{2} J_p \left( \frac{d}{dt} \alpha(t) \right)^2
$$
 [1.12]

La energía rotacional total del péndulo invertido es la suma de las dos contribuciones, [1.11] y [1.12]:

$$
T_r = \frac{1}{2} J_{arm} \left( \frac{d}{dt} \theta(t) \right)^2 + \frac{1}{2} J_p \left( \frac{d}{dt} \alpha(t) \right)^2 \tag{1.13}
$$

La energía potencial del péndulo según la ecuación [1.10] está dada por:

$$
T_t = \frac{1}{2}m_p(xd_p2 + yd_p2 + dz_p2)
$$
 [1.14]

Donde

$$
v = \sqrt{xd_p 2 + yd_p 2 + dz_p 2}
$$
 [1.15]

Las ecuaciones de  $(x_p, y_p, z_p)$  son dadas a partir de las coordenadas cartesianas que describen el centro de masa del péndulo [Ref. page 7-Inverted Pendulum Control- Instructor Manual].

Las ecuaciones de  $(x_p, y_p, z_p)$  son;

$$
x_p = -\sin(\theta(t))\sin(\alpha(t))l_p + \cos(\theta(t))r
$$
 [1.16]

$$
y_p = \cos(\theta(t))\sin(\alpha(t))l_p + \sin(\theta(t))r
$$
 [1.17]

$$
z_p = -\cos(\alpha(t)) l_p \tag{1.18}
$$

Derivando las ecuaciones [1.16], [1.17] y [1.18], tenemos:

$$
dx_p = -\cos(\theta(t)) \left(\frac{d}{dt}\theta(t)\right) \sin(\alpha(t)) l_p - \sin(\theta(t)) \left(\frac{d}{dt}\alpha(t)\right) l_p
$$
  
-  $\sin(\theta(t)) \left(\frac{d}{dt}\theta(t)\right) r$  [1.19]

$$
dy_p = -\sin(\theta(t)) \left(\frac{d}{dt}\theta(t)\right) \sin(\alpha(t)) l_p
$$
  
+  $\cos(\theta(t)) \cos(\alpha(t)) \left(\frac{d}{dt}\alpha(t)\right) l_p$  [1.20]  
+  $\cos(\theta(t)) \left(\frac{d}{dt}\theta(t)\right) r$ 

$$
dz_p = \sin(\alpha(t))^2 \left(\frac{d}{dt}\theta(t)\right)^2 l_p
$$
 [1.21]

Obteniendo de esta forma las velocidades de cada uno de los puntos, para así, conocer la energía traslacional del sistema descrita en la ecuación [1.14]

De este modo reemplazando [1.19], [1.20] y [1.21] en [1.14]

$$
T_{t} = \frac{1}{2} m_{p} \left( \left( -\cos(\theta(t)) \left( \frac{d}{dt} \theta(t) \right) \sin(\alpha(t)) l_{p} - \sin(\theta(t)) \left( \frac{d}{dt} \alpha(t) \right) l_{p} \right. \\ - \sin(\theta(t)) \left( \frac{d}{dt} \theta(t) \right) r \right)^{2} \\ + \left( -\sin(\theta(t)) \left( \frac{d}{dt} \theta(t) \right) \sin(\alpha(t)) l_{p} \right] \\ + \cos(\theta(t)) \cos(\alpha(t)) \left( \frac{d}{dt} \alpha(t) \right) l_{p} + \cos(\theta(t)) \left( \frac{d}{dt} \theta(t) \right) r \right)^{2} \\ + \sin(\alpha(t))^{2} \left( \frac{d}{dt} \theta(t) \right)^{2} l_{p} 2 \right)
$$
(1.22)

Finalmente se obtiene la energía cinética total del sistema sumando  $T_r$  y  $T_t$  como lo muestra la siguiente ecuación:

$$
T = T_r + T_t \tag{1.23}
$$

$$
T = \frac{1}{2} j_{arm} \left( \frac{d}{dt} \theta(t) \right)^2 + \frac{1}{2} j_p \left( \frac{d}{dt} \alpha(t) \right)^2
$$
  
+ 
$$
\frac{1}{2} m_p \left( \left( -\cos(\theta(t)) \left( \frac{d}{dt} \theta(t) \right) \sin(\alpha(t)) l_p \right) \right.
$$
  
- 
$$
\sin(\theta(t)) \left( \frac{d}{dt} \alpha(t) \right) l_p - \sin(\theta(t)) \left( \frac{d}{dt} \theta(t) \right) r \right)^2
$$
  
+ 
$$
\left( -\sin(\theta(t)) \left( \frac{d}{dt} \theta(t) \right) \sin(\alpha(t)) l_p \right)
$$
  
+ 
$$
\cos(\theta(t)) \cos(\alpha(t)) \left( \frac{d}{dt} \alpha(t) \right) l_p
$$
  
+ 
$$
\cos(\theta(t)) \left( \frac{d}{dt} \theta(t) \right) r \right)^2
$$
  
+ 
$$
\sin(\alpha(t))^2 \left( \frac{d}{dt} \theta(t) \right)^2 l_p 2
$$

# <span id="page-23-0"></span>1.1.2 ENERGÍA POTENCIAL.

La energía potencial [19] del sistema péndulo invertido simple, se obtiene a través de la siguiente fórmula:

$$
V = m_p g z_p \tag{1.25}
$$

Donde  $m_p$  es la masa del péndulo,  $g$  es la constante de aceleración gravitacional y  $z_p$  es descrita en la ecuación [1.18].

Sustituyendo [1.18] en la fórmula de la energía potencial [1.25], obtenemos la siguiente expresión:

$$
V = -m_p g \cos(\alpha(t)) l_p \tag{1.26}
$$

Finalmente se obtiene el Lagrangiano del sistema, sustituyendo la energía cinética [1.24] y potencial [1.26] en la expresión [1.1].

$$
L = \frac{1}{2} j_{arm} \left( \frac{d}{dt} \theta(t) \right)^{2} + \frac{1}{2} j_{p} \left( \frac{d}{dt} \alpha(t) \right)^{2}
$$
  
+ 
$$
\frac{1}{2} m_{p} \left( \left( -\cos(\theta(t)) \left( \frac{d}{dt} \theta(t) \right) \sin(\alpha(t)) l_{p} \right) \right.
$$
  
- 
$$
\sin(\theta(t)) \left( \frac{d}{dt} \alpha(t) \right) l_{p} - \sin(\theta(t)) \left( \frac{d}{dt} \theta(t) \right) r \right)^{2}
$$
  
+ 
$$
\left( -\sin(\theta(t)) \left( \frac{d}{dt} \theta(t) \right) \sin(\alpha(t)) l_{p} \right.
$$
  
+ 
$$
\cos(\theta(t)) \cos(\alpha(t)) \left( \frac{d}{dt} \alpha(t) \right) l_{p} + \cos(\theta(t)) \left( \frac{d}{dt} \theta(t) \right) r \right)^{2}
$$
  
+ 
$$
\sin(\alpha(t))^{2} \left( \frac{d}{dt} \theta(t) \right)^{2} l_{p} 2 \right) + m_{p} g \cos(\alpha(t)) l_{p}
$$

Para obtener las ecuaciones de movimiento no lineales del sistema, es necesario resolver la ecuación descrita en [1.4], tanto para  $\theta$  como para  $\alpha$  [19]. Para esto, se deriva el Lagrangiano [1.27] dos veces: su primera derivada define la posición angular y su segunda derivada define la velocidad angular.

$$
\left(\frac{\partial^2}{\partial t \partial \theta} L\right) - \left(\frac{\partial}{\partial \theta} L\right) = Q_1 \tag{1.28}
$$

$$
\left(\frac{\partial^2}{\partial t \partial \alpha} L\right) - \left(\frac{\partial}{\partial \alpha} L\right) = Q_2 \tag{1.29}
$$

Donde  $Q_1$  y  $Q_2$  son coordenadas generalizadas para  $\theta$  y  $\alpha$ , respectivamente.

$$
Q_1 = 2m_p \cos(\alpha(t)) \left(\frac{d}{dt}\alpha(t)\right) l_p^2 \left(\frac{d}{dt}\theta(t)\right) \sin(\alpha(t))
$$
  

$$
- m_p(\sin(\alpha(t)) \left(\frac{d}{dt}\alpha(t)\right)^2 l_p r
$$
  

$$
+ \left(m_p r^2 + m_p l_p^2 - m_p l_p^2 \cos(\alpha(t))^2
$$
  

$$
+ J_{arm} \left(\frac{d^2}{dt^2}\theta(t)\right) + m_p \cos(\alpha(t)) \left(\frac{d^2}{dt^2}\alpha(t)\right) l_p r
$$
 (1.30)

$$
Q_2 = -m_p \cos(\alpha(t)) l_p \left(\frac{d}{dt} \theta(t)\right)^2 \sin(\alpha(t))
$$
  
+ 
$$
m_p \cos(\alpha(t)) l_p \left(\frac{d^2}{dt^2} \theta(t)\right) r
$$
  
+ 
$$
(J_p + m_p l_p^2) \left(\frac{d^2}{dt^2} \alpha(t)\right) + m_p g \sin(\alpha(t)) l_p
$$
 [1.31]

Y son reemplazadas con las expresiones [1.5] y [1.6].

$$
\tau_m - B_{arm}\left(\frac{d}{dt}\theta(t)\right)
$$
  
=  $2m_p \cos(\alpha(t)) l_p^2 \sin(\alpha(t)) \left(\frac{d}{dt}\alpha(t)\right) \left(\frac{d}{dt}\theta(t)\right)$   
 $- m_p(\sin(\alpha(t)) l_p r \left(\frac{d}{dt}\alpha(t)\right)^2$  [1.32]  
 $+ \left(m_p r^2 + m_p l_p^2 - m_p l_p^2 \cos(\alpha(t))^2 + J_{arm}\right) \left(\frac{d^2}{dt^2}\theta(t)\right)$   
 $+ m_p \cos(\alpha(t)) l_p r \left(\frac{d^2}{dt^2}\alpha(t)\right)$ 

$$
B_p\left(\frac{d}{dt}\alpha(t)\right) = -m_p \cos(\alpha(t))l_p \sin(\alpha(t))\left(\frac{d}{dt}\theta(t)\right)^2
$$
  
+ 
$$
m_p \cos(\alpha(t))l_p r\left(\frac{d^2}{dt^2}\theta(t)\right) + (J_p + m_p l_p^2) \left(\frac{d^2}{dt^2}\alpha(t)\right)
$$
 [1.33]  
+ 
$$
m_p g \sin(\alpha(t))l_p
$$

### <span id="page-26-0"></span>1.1.3 MATRIZ EULER-LAGRANGE

Para poder obtener la forma matricial de las ecuaciones de Euler-Lagrange [19], definimos una matriz de masa o inercia denotada como  $D$ , una matriz de amortiguamiento denotada como  $C$  y un vector el cual incluye las fuerzas gravitacionales, incluyendo el vector generalizado de fuerza  $g$  [1.7].

$$
D(q(t)) = \begin{bmatrix} d_{11} & d_{12} \\ d_{21} & d_{22} \end{bmatrix}
$$
 [1.34]

$$
C\left(q(t),\frac{d}{dt}q(t)\right) = \begin{bmatrix} c_{11} & c_{12} \\ c_{21} & c_{22} \end{bmatrix}
$$
 [1.35]

$$
g(q(t)) = \begin{bmatrix} g_1 \\ g_2 \end{bmatrix} \tag{1.36}
$$

Los términos de las matrices vienen dados en las expresiones [1.32] y [1.33] como se muestra en la equivalencia de colores. Puesto que

$$
D(q(t))\left(\frac{d^2}{dt^2}q(t)\right) + C\left(q(t),\frac{d}{dt}q(t)\right)\left(\frac{d}{dt}q(t)\right) + g(q(t)) = \tau \quad [1.37]
$$

Ahora, para hallar la representación lineal de espacio de estados es necesario linealizar la expresión [1.37] de la siguiente forma:

$$
D_l(q(t))\left(\frac{d^2}{dt^2}q(t)\right) + C_l\left(q(t),\frac{d}{dt}q(t)\right)\left(\frac{d}{dt}q(t)\right) + g_l(q(t)) = \tau \quad [1.38]
$$

Donde  $D_l$  es la matriz de inercia lineal,  $C_l$ es la matriz de amortiguamiento lineal,  $g_l$ es el torque gravitacional lineal y  $\tau$  ya es lineal por ser proporcionado por el motor DC.

El modelo lineal de espacio de estados se debe dejar en términos de aceleración, para que su solución sea más sencilla.

$$
\frac{d^2}{dt^2}q(t) = -D_l(q(t))^{-1}\left(C_l\left(q(t),\frac{d}{dt}q(t)\right)\left(\frac{d}{dt}q(t)\right) + g_l(q(t)) - \tau\right)
$$
 [1.39]

El sistema tiene un comportamiento lineal cuando sus ángulos son cercanos a cero. Dada esta afirmación, se obtiene lo siguiente:

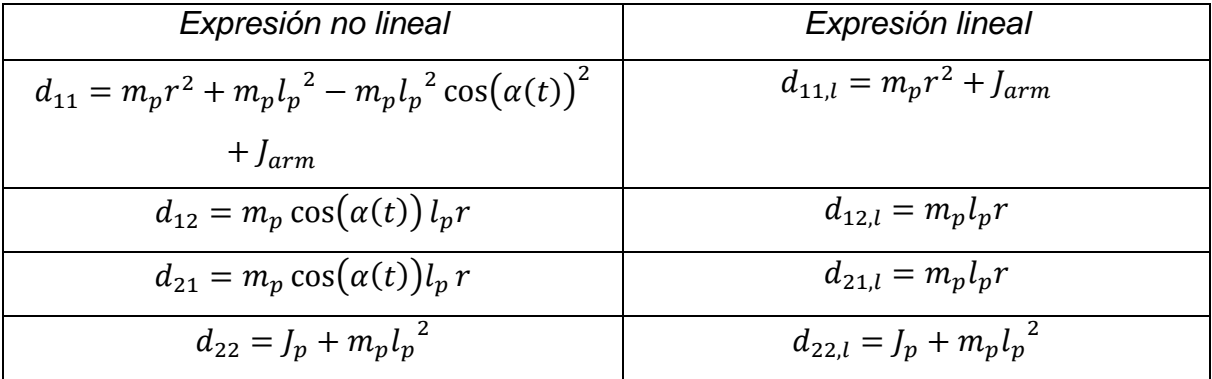

Tabla 1: Expresión lineal y no lineal de la matriz D

<span id="page-27-0"></span>En este caso, la matriz C está conformada por términos de  $sin(\theta, \alpha)$  convierten cero la expresión lineal.

Para la matriz  $q$  se tiene:

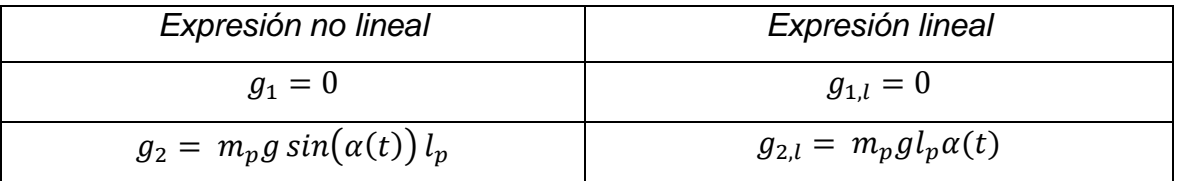

Tabla 2: Expresión lineal y no lineal de la matriz  $g$ .

<span id="page-28-0"></span>Como se observa en la expresión [1.39], es necesario obtener la inversa de la matriz  $D_l$  que se encuentra descrita en la Tabla 1. Teniendo en cuenta que la matriz  $C_l$  es cero, se tiene:

$$
\frac{d^2}{dt^2}q(t) = D_l(q(t))^{-1} \bigl(-g_l(q(t)) + \tau\bigr) \tag{1.40}
$$

Reemplazando la matriz  $D_l(q(t))^{-1}$  y los vectores  $g_l$  y  $\tau$  en la expresión anterior, obteniendo la ecuación de Euler-Lagrange en términos de las coordenadas generalizadas [19].

$$
\frac{d^2}{dt^2}q(t) = \left[\frac{(J_p + m_p l_p^2)(\tau_m - B_{arm}(\theta(t)))}{(J_{arm} + m_p r^2)(J_p + m_p l_p^2) - m_p^2 l_p^2 r^2}\right.\n- \frac{m_p l_p r (B_p(\dot{\alpha}(t)) - m_p g l_p(\alpha(t)))}{(J_{arm} + m_p r^2)(J_p + m_p l_p^2) - m_p^2 l_p^2 r^2}\n- \frac{m_p l_p r (\tau_m - B_{arm}(\theta(t))}{(J_{arm} + m_p r^2)(J_p + m_p l_p^2) - m_p^2 l_p^2 r^2}\n+ \frac{(J_{arm} + m_p r^2)(B_p(\dot{\alpha}(t)) - m_p g l_p(\alpha(t)))}{(J_{arm} + m_p r^2)(J_p + m_p l_p^2) - m_p^2 l_p^2 r^2}\n\right]
$$
\n(1.41)

Ahora se reemplaza la expresión [1.8] en [1.41], teniendo en cuenta que la tensión del motor de entrada  $V_m$ es igual al producto de la corriente de entrada  $I_m$ y su resistencia  $R_m$ .

$$
V_m = I_m * R_m \tag{1.42}
$$

$$
\frac{d^2}{dt^2}q_2(t) = \frac{m_p^2 l_p^2 r g q_2}{(J_{arm} + m_p r^2)(J_p + m_p l_p^2) - m_p^2 l_p^2 r^2} \n+ \frac{(J_p + m_p l_p^2) \left(-\frac{\eta_g K_g^2 \eta_m K_t K_m}{R_m} - B_{arm}\right) q d_1}{(J_{arm} + m_p r^2)(J_p + m_p l_p^2) - m_p^2 l_p^2 r^2} \n+ \frac{(J_p + m_p l_p^2) \eta_g \eta_m K_t K_g V_m}{(J_{arm} + m_p r^2)(J_p + m_p l_p^2) - m_p^2 l_p^2 r^2) R_m} \n- \frac{m_p l_p r B_p q d_2}{(J_{arm} + m_p r^2)(J_p + m_p l_p^2) - m_p^2 l_p^2 r^2}
$$
\n(1.43)

$$
\frac{d}{dt}qd_2(t) = \frac{m_p l_p r \left(\frac{\eta_g k_g \eta_m k_t (v_m - k_g k_m q d_1)}{R_m} - B_{arm} q_{d1}\right)}{\left(J_{arm} + m_p r^2\right) \left(I_p + m_p l_p^2\right) - m_p^2 l_p^2 r^2} + \frac{\left(J_{arm} + m_p r^2\right) \left(B_p q d_2 - m_p g l_p q_2\right)}{\left(J_{arm} + m_p r^2\right) \left(I_p + m_p l_p^2\right) - m_p^2 l_p^2 r^2}
$$
\n[1.44]

Además, para las coordenadas generalizadas se hace la siguiente relación de variables de estados:

$$
q_1 = x_1
$$
  
\n
$$
q_2 = x_2
$$
  
\n
$$
qd_1 = x_3
$$
  
\n
$$
qd_2 = x_4
$$
  
\n[1.45]

Resolviendo [1.43] y [1.44], y reemplazando por las variables de estado de [1.45], se obtiene:

$$
\frac{d}{dt}x_{3}(t)
$$
\n
$$
= \frac{(J_{p}\eta_{g}K_{g}^{2}\eta_{m}K_{t}K_{m} + J_{p}B_{arm}R_{m} + m_{p}l_{p}^{2}\eta_{g}K_{g}^{2}\eta_{m}K_{t}K_{m} + m_{p}l_{p}^{2}B_{arm}R_{m})x_{3}}{(J_{arm}J_{p} + J_{arm}m_{p}l_{p}^{2} + m_{p}r^{2}J_{p})R_{m}}
$$
\n
$$
- \frac{m_{p}l_{p}rB_{p}x_{4}}{J_{arm}J_{p} + J_{arm}m_{p}l_{p}^{2} + m_{p}r^{2}J_{p}} - \frac{(-J_{p}\eta_{g}K_{g}\eta_{m}K_{t} - m_{p}l_{p}^{2}\eta_{g}K_{g}\eta_{m}K_{t})V_{m}}{(J_{arm}J_{p} + J_{arm}m_{p}l_{p}^{2} + m_{p}r^{2}J_{p})R_{m}}
$$
\n
$$
+ \frac{m_{p}^{2}l_{p}^{2}rgx_{2}}{J_{arm}J_{p} + J_{arm}m_{p}l_{p}^{2} + m_{p}r^{2}J_{p}}
$$
\n
$$
(1.46)
$$

$$
\frac{d}{dt}x_{4}(t) = \frac{(m_{p}l_{p}r\eta_{g}k_{g}^{2}\eta_{m}k_{t}k_{m} + m_{p}l_{p}rB_{arm}R_{m})x_{3}}{(J_{arm}J_{p} + J_{arm}m_{p}l_{p}^{2} + m_{p}r^{2}J_{p})R_{m}}
$$
\n
$$
+ \frac{(R_{m}J_{arm}B_{p} + R_{m}m_{p}r^{2}B_{p})x_{4}}{(J_{arm}J_{p} + J_{arm}m_{p}l_{p}^{2} + m_{p}r^{2}J_{p})R_{m}}
$$
\n
$$
- \frac{m_{p}l_{p}r\eta_{g}k_{g}\eta_{m}k_{t}V_{m}}{(J_{arm}J_{p} + J_{arm}m_{p}l_{p}^{2} + m_{p}r^{2}J_{p})R_{m}}
$$
\n
$$
+ \frac{(-J_{arm}m_{p}gl_{p} - m_{p}^{2}r^{2}gl_{p})x_{2}}{(J_{arm}J_{p} + J_{arm}m_{p}l_{p}^{2} + m_{p}r^{2}J_{p})}
$$
\n(1.47)

### <span id="page-30-0"></span>1.2 ESPACIO LINEAL DE ESTADOS

Como  $x_1$  y  $x_2$  son posiciones angulares y  $x_3$  y  $x_4$  son sus velocidades [19], se relaciona lo siguiente:

$$
\dot{x}_1 = x_3
$$
  
\n
$$
\dot{x}_2 = x_4
$$
\n[1.48]

A partir de este punto, con las expresiones [1.46], [1.47] y [1.48] se pueden determinar los coeficientes de las matrices A y B del espacio lineal de estados [1.49]

$$
\dot{x} = Ax + Bu \tag{1.49}
$$

Donde  $u$  es el control del sistema,  $x$  son las variables de estado y  $\dot{x}$  será su derivada.

$$
A = \begin{bmatrix} a_{11} & a_{12} & a_{13} & a_{14} \\ a_{21} & a_{22} & a_{23} & a_{24} \\ a_{31} & a_{32} & a_{33} & a_{34} \\ a_{41} & a_{42} & a_{43} & a_{44} \end{bmatrix}
$$
  
Matrix A

$$
B = \begin{bmatrix} b_{11} \\ b_{21} \\ b_{31} \\ b_{41} \end{bmatrix}
$$

*Matriz B*

Para la salida del sistema, se tiene la siguiente ecuación:

$$
y = Cx + Du \tag{1.50}
$$

La salida  $y$  se describe por las posiciones angulares del péndulo  $y$  del brazo, por esta razón se determinan los coeficientes de  $C$  como:

$$
C = \begin{bmatrix} 1000 \\ 0100 \end{bmatrix}
$$
  
Matrix C

Y la matriz D es definida por el sistema, para el péndulo Invertido es cero. De esta manera la ecuación [1.50] será la matriz de salida:

$$
y = \begin{bmatrix} 1000 \\ 0100 \end{bmatrix} \begin{bmatrix} x_1 \\ x_2 \end{bmatrix} = \begin{bmatrix} x_1 \\ x_2 \end{bmatrix}
$$
  
Matrix de salida

Ya obteniendo el modelo del sistema, se procede a diseñar el control por modos deslizantes.

## <span id="page-32-0"></span>**CAPITULO 2: FUNDAMENTOS DEL CONTROL POR MODOS DESLIZANTES**

En la ingeniería de control están diseñadas diversas técnicas en función de cada una de las necesidades y desventajas de los algoritmos de diseño de controladores. De esta manera se da paso a nuevos y mejores algoritmos que no tienen las desventajas de los métodos clásicos de control. Algunas aproximaciones de control que se han utilizado incluyen linealización por realimentación [22] y el Lagrangiano controlado [23].

Una de las técnicas más utilizadas de control clásico es, por supuesto, el PID, incluso presentando inconvenientes para sistemas lineales, como por ejemplo el encontrar la restricción del cálculo de sus ganancias solo para sistemas de bajo orden. Esto implica que si la inestabilidad del sistema presenta un coeficiente de orden superior, el control PID no se puede implementar. Esto dio lugar a que se desarrollara una nueva técnica de control conocida como Modos Deslizantes. Se dice que fue implementada por Emelyanov y otros colaboradores, en la antigua Unión Soviética en los años 50 [25].

El control por modos deslizantes, que pertenece a los sistemas de control de estructura variable, es un control por realimentación no lineal donde se cambia su estructura para lograr el desempeño deseado. Debido a que el control por modos deslizantes es más sensible a variaciones en los parámetros del sistema y perturbaciones, se puede considerar su uso para el control de sistemas subactuados. Esta ley de control consta de dos partes: el control equivalente y el control de conmutación. Mientas el control equivalente garantiza que los estados del sistema permanezcan dentro de la superficie deslizante, el control de conmutación lleva el sistema hacia una superficie especifica. [20]

En la publicación de Wang W. et, 2004 [21], se presenta un control por modos deslizantes para una clase de sistemas de segundo orden. Dicho trabajo presenta el desarrolla para el péndulo de Furuta. Sin embargo, al aplicar sus resultados para tratar de controlarlo, se presentan inconvenientes ocasionados por la forma

en que el autor escoge su superficie deslizante, ya que presentaba incapacidad para estabilizar el péndulo en su posición invertida provocando que el péndulo diera varias vueltas alrededor de su pivote producidos por una perturbación.

Algunas ventajas del control por modos deslizantes es la insensibilidad a las variaciones de parámetros y rechazo de perturbaciones externas [24], es decir, añaden robustez al sistema [25]. .Además, un controlador por modos deslizantes de orden superior, sintetiza acciones de control continuas, marcando diferencia en vibraciones de alta frecuencia generadas por frecuencias de conmutación finitas [26]. Este tipo de control, es utilizado en sistemas de potencia, controles para brazos robóticos, problemas de diseño aeroespacial, entre otros [25].

Otra característica, es que el controlador puede ser diseñado para sistemas no lineales, sistemas discretos, MIMO´s (Multi entrada-salida), sistemas estocásticos, étc. [25]

Se describe un procedimiento y las condiciones que deben tenerse en cuenta para el diseño de un controlador en modo deslizante.

El procedimiento que se propone a realizar en el diseño del controlador en modo deslizante, es el siguiente:

- $\checkmark$  Proponer una superficie deslizante.
- $\checkmark$  Derivar la superficie tantas veces sea necesario, es decir hasta que aparezca la derivada del estado que contenga el termino del control, y entonces se sustituye esta ecuación en la superficie.
- $\checkmark$  Igualar a cero la superficie derivada.
- $\checkmark$  Reemplazar en la ecuación de estado.
- Despejar el control que será el control equivalente, el cual restringe el desplazamiento del sistema a la superficie deslizante.
- $\checkmark$  Se diseña el controlador para atraer el sistema al vector de estados deseado, lo que se conoce como superficie deslizante y se elige mediante ensayo y error.

### <span id="page-34-0"></span>2.1 DISEÑO DEL CONTROL POR MODOS DESLIZANTES

Los sistemas por modos deslizantes [20] son un tipo especial de sistemas de estructura variable, en los que el estado del sistema dinámico se siente atraído por una superficie en el espacio de estado conocido como superficie de deslizamiento. Cuando se cumplen ciertas condiciones, el estado "desliza" en esta superficie, que queda insensible a las variaciones en los parámetros de la planta y las perturbaciones externas, que constituye la característica clave para su aplicación en sistemas de control.

Para una fácil comprensión de ésta técnica de control, desarrollaremos la técnica a través de la implementación de los pasos descritos en las siguientes secciones:

### <span id="page-34-1"></span>2.1.1 PROCEDIMIENTO DEL DISEÑO

En la elección de la superficie deslizante [18] se elige una función  $\sigma$ , tal que  $\sigma = 0$ defina una superficie conocida como superficie deslizante en el espacio de estados.

Existen múltiples propuestas para determinar la superficie de deslizamiento, en general puede ser cualquier función del estado  $x$ , tal que el error de regulación o seguimiento se haga cero.

Una de las propiedades más interesantes de los sistemas es la posible existencia de modos deslizantes en las superficies. Si la trayectoria del sistema alcanza las proximidades de una región (superficie de deslizamiento) en la que existe un modo deslizante, el movimiento ya no se alejará de la región, excepto posiblemente, en las fronteras de la región [20].

Por ejemplo, supongamos que en un sistema de segundo orden existe un modo deslizante como se muestra a continuación.

$$
\sigma = \dot{x}_2 + k_A(x_2 - x_d) + k_B \int (x_2 - x_d) \tag{2.1}
$$

Entonces, las trayectorias que tocan la región de deslizamiento  $\sigma$  permanecen sobre  $\sigma$  excepto si llegan a los extremos de la superficie de deslizamiento, donde, posiblemente puedan escapar de la región (Figura 1). [27]

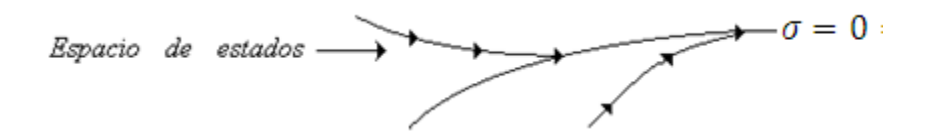

<span id="page-35-0"></span>Imagen 3: Trayectorias en el plano da fase de un sistema de modos deslizantes. Fuente: Control de la Calidad de Potencia en Sistemas de Conversión de Energía Eólica. Tesis Doctoral, 2000

En la figura anterior podemos observar cuando la dinámica del sistema se encuentra por encima de la superficie de deslizamiento, y la otra cuando se encuentra por debajo de la región de deslizamiento.

Si la trayectoria evoluciona sobre la superficie de deslizamiento podemos decir que el sistema se encuentra en modo deslizante. Cuando se encuentra en modo deslizante, un sistema puede tener cualquier comportamiento dinámico como tender hacia un punto de equilibrio asintóticamente estable dentro de la superficie de deslizamiento o seguir una trayectoria de amplitud creciente que lo lleve a abandonar dicha región. [27]

Derivando la superficie, se tiene:

$$
\dot{\sigma} = \ddot{x}_2 + k_A \dot{x}_2 + k_B (x_2 - x_d) \tag{2.2}
$$

Y la expresión anterior debe ser igualada a 0, obteniendo:

$$
\dot{\sigma} = \ddot{x}_2 + k_A \dot{x}_2 + k_B (x_2 - x_d) = 0
$$
 [2.3]
Con  $x_1$  y  $\dot{x}_1$ , las variables de estado del sistema y  $x_d$ , una constante de tipo real, tal que  $x_2$  llegue a ser el valor deseado  $x_d$ .

Elegir a  $\sigma$  es una tarea de ensayo y error. Por ejemplo, agregando términos integrales o derivativos en  $\sigma$  pueden obtenerse mejoras en la respuesta transitoria deseada.

Luego, se despeja  $\ddot{x}_2$  de [2.3], para obtener:

$$
\ddot{x}_2 = -k_A \dot{x}_2 - k_B (x_2 - x_d) \tag{2.4}
$$

Ahora, retomando las ecuaciones de movimiento [1.46] y [1.47] obtenidas por medio del método Lagrangiano, se realiza la selección de la variable de estado a controlar. Para el sistema del péndulo invertido simple, la variable de interés es  $\alpha$  y está dada en [1.47], ya que la posición del péndulo está dada por ésta.

$$
\ddot{x}_{2} = \frac{(m_{p}l_{p}r\eta_{g}k_{g}^{2}\eta_{m}k_{t}k_{m} + m_{p}l_{p}rB_{arm}R_{m})\dot{x}_{1}}{(J_{arm}J_{p} + J_{arm}m_{p}l_{p}^{2} + m_{p}r^{2}J_{p})R_{m}} + \frac{(R_{m}J_{arm}B_{p} + R_{m}m_{p}r^{2}B_{p})\dot{x}_{2}}{(J_{arm}J_{p} + J_{arm}m_{p}l_{p}^{2} + m_{p}r^{2}J_{p})R_{m}} - \frac{m_{p}l_{p}r\eta_{g}k_{g}\eta_{m}k_{t}V_{m}}{(J_{arm}J_{p} + J_{arm}m_{p}l_{p}^{2} + m_{p}r^{2}J_{p})R_{m}} + \frac{(-J_{arm}m_{p}gl_{p}R_{m} - m_{p}^{2}r^{2}gl_{p}R_{m})\dot{x}_{2}}{(J_{arm}J_{p} + J_{arm}m_{p}l_{p}^{2} + m_{p}r^{2}J_{p})R_{m}}
$$
\n
$$
[2.5]
$$

La siguiente tabla tiene como objetivo asignar a algunas expresiones de la ecuación [2.5], una letra facilitando su análisis.

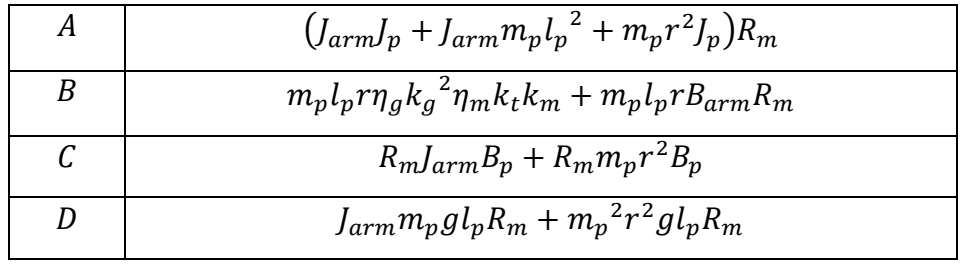

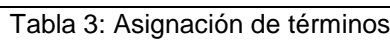

La tabla 3, es usada para el análisis de las ecuaciones [2.6], [2.7], [2.12], [2.13] y [2.15] y se analizaran a lo largo del capítulo.

De la expresión [2.5], se despeja la variable de acción de control  $V_m$ 

$$
V_m = \frac{A\ddot{x}_2 - B\dot{x}_1 - C\dot{x}_2 + Dx_2}{m_p l_p r \eta_g k_g \eta_m k_t}
$$
 [2.6]

En la ecuación [2.6] se reemplaza la variable  $\ddot{x}_2$  de la expresión [2.4] para obtener el control equivalente  $V_{m\_eq}$ 

$$
V_{m_eq} = \frac{A(-k_A \dot{x}_2 - k_B(x_2 - x_d)) - B\dot{x}_1 - C\dot{x}_2 + Dx_2}{m_p l_p r \eta_g k_g \eta_m k_t}
$$
 [2.7]

Este control restringe el sistema cuando se ha alcanzado la superficie deslizante, por lo tanto se hace necesario diseñar un controlador para atraer hacia el sistema el vector de estados. Entonces, se tiene que el nuevo controlador será:

$$
U = U_{m \,eq} + U_N \tag{2.8}
$$

Ahora se define la derivada de la superficie como:

$$
\dot{\sigma} = -L * sat(\sigma) \tag{2.9}
$$

Donde L está definida como el límite superior de alimentación del sistema. En este caso, la planta se alimenta con 25V; y la función  $sat(\sigma)$  introduce una banda de límite alrededor de la superficie de conmutación en el espacio de estados. [19]

Entonces reemplazando la ecuación [2.9] en la ecuación [2.2] se tiene:

$$
-L * sat(\sigma) = \ddot{x}_2 + k_A \dot{x}_2 + k_B(x_2 - x_d)
$$
 [2.10]

Despejando  $\ddot{x}_1$ :

$$
\ddot{x}_2 = -L * sat(\sigma) - k_A \dot{x}_2 - k_B(x_2 - x_d)
$$
 [2.11]

Y reemplazando en la ecuación [2.6], la expresión [2.8]:

$$
V_{m_eq} + U_N
$$
  
= 
$$
\frac{A(-L * sat(\sigma) - k_A \dot{x}_2 - k_B(x_2 - x_d)) - B\dot{x}_1 - C\dot{x}_2 + Dx_2}{m_p l_p r \eta_g k_g \eta_m k_t}
$$
 [2.12]

Se reemplaza  $V_{m_{eq}}$  de la ecuación [2.7] en la expresión [2.12] y se despeja  $U_N$ :

$$
U_N = \frac{A(-L * sat(\sigma) - k_A \dot{x}_2 - k_B(x_2 - x_d)) - B\dot{x}_1 - C\dot{x}_2 + Dx_2}{m_p l_p r \eta_g k_g \eta_m k_t}
$$
  
 
$$
- \frac{A(-k_A \dot{x}_2 - k_B(x_2 - x_d)) - B\dot{x}_1 - C\dot{x}_2 + Dx_2}{m_p l_p r \eta_g k_g \eta_m k_t}
$$
 [2.13]

Resolviendo la ecuación anterior, se tiene para  $U_N$ :

$$
U_N = -AL \cdot sat(\sigma) \tag{2.14}
$$

Finalmente tenemos como control por Modos Deslizantes del sistema, el reemplazo de la ecuación [2.14] y [2.7] en [2.8].

$$
U = \frac{A(-k_A \dot{x}_2 - k_B(x_2 - x_d)) - B\dot{x}_1 - C\dot{x}_2 + Dx_2}{m_p l_p r \eta_g k_g \eta_m k_t} - AL * sat(\sigma)
$$
 [2.15]

## 2.2 DESARROLLO DEL CONTROL POR MODOS DESLIZANTES

Para determinar el control para el sistema del péndulo invertido, se debe tener en cuenta los valores de las constantes que intervienen del sistema físico:

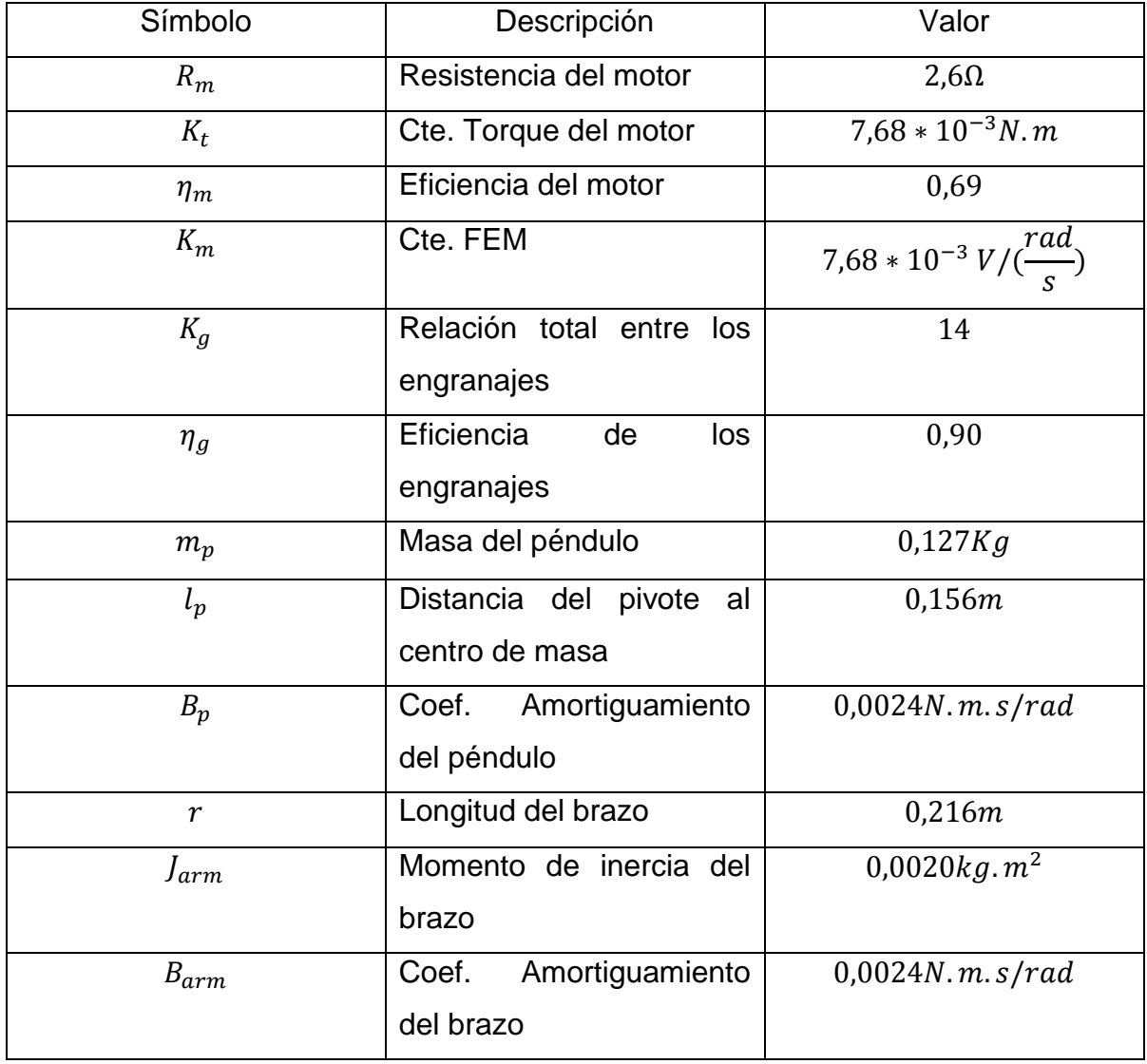

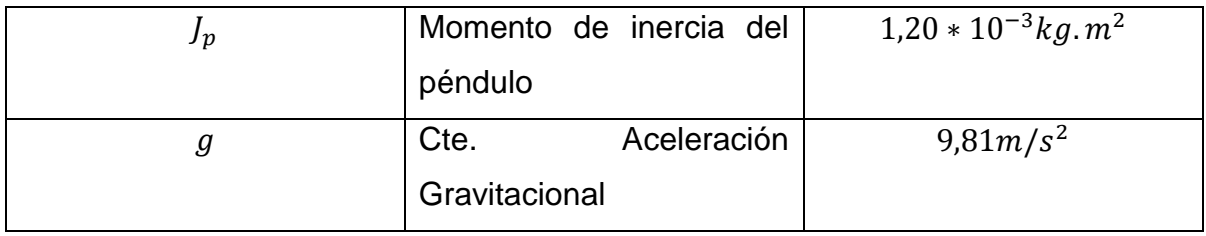

Tabla 4: Constantes del sistema

De la tabla anterior, son reemplazaos los términos utilizados en el numeral 2.1.1, para obtener el diseño del controlador.

Para el modelo se tiene en cuenta las ecuaciones de espacio de estados que se encuentran enunciadas en [1.49] y [1.50]. Se reemplazan los valores de la Tabla 4 en las matrices que describen el sistema obteniendo lo siguiente:

$$
A = \begin{bmatrix} 0 & 0 & 1 & 0 \\ 0 & 0 & 0 & 1 \\ 0 & 52,8443 & -1,4092 & -0,6545 \\ 0 & -97,865 & 1,4055 & 1,2121 \end{bmatrix}
$$

$$
B = \begin{bmatrix} 0 \\ 0 \\ 7,0128 \\ -6,9945 \end{bmatrix}
$$

$$
C = \begin{bmatrix} 1 & 0 & 0 & 0 \\ 0 & 1 & 0 & 0 \end{bmatrix}
$$

Y la matriz D está definida con ceros.

Reemplazando,

$$
\begin{bmatrix} \dot{x}_1 \\ \dot{x}_2 \\ \dot{x}_3 \\ \dot{x}_4 \end{bmatrix} = \begin{bmatrix} 0 & 0 & 1 & 0 \\ 0 & 0 & 0 & 1 \\ 0 & 52,8443 & -1,4092 & -0,6545 \\ 0 & -97,865 & 1,4055 & 1,2121 \end{bmatrix} * \begin{bmatrix} x_1 \\ x_2 \\ x_3 \\ x_4 \end{bmatrix} + \begin{bmatrix} 0 \\ 0 \\ 7,0128 \\ -6,9945 \end{bmatrix} u
$$
 [2.16]

$$
\begin{bmatrix} y_1 \\ y_2 \end{bmatrix} = \begin{bmatrix} 1 & 0 & 0 & 0 \\ 0 & 1 & 0 & 0 \end{bmatrix} * \begin{bmatrix} x_1 \\ x_2 \\ x_3 \\ x_4 \end{bmatrix} \rightarrow \begin{bmatrix} y_1 \\ y_2 \end{bmatrix} = \begin{bmatrix} x_1 \\ x_2 \end{bmatrix}
$$
 [2.17]

Resolviendo la expresión [2.16], se tiene lo siguiente:

$$
\begin{bmatrix} \dot{x}_1 \\ \dot{x}_2 \\ \dot{x}_3 \\ \dot{x}_4 \end{bmatrix} = \begin{bmatrix} x_3 \\ x_4 \\ 52,8443x_2 - 1,4092x_3 - 0,6545x_4 \\ -97,865x_2 + 1,4055x_3 + 1,2121x_4 \end{bmatrix} + \begin{bmatrix} 0 \\ 0 \\ 7,0128 \\ -6,9945 \end{bmatrix} u
$$
 [2.18]

Luego se obtienen las ecuaciones,

$$
\dot{x}_1 = x_3 \tag{2.19}
$$

$$
\dot{x}_2 = x_4 \tag{2.20}
$$

$$
\dot{x}_3 = 52,8443x_2 - 1,4092x_3 - 0,6545x_4 + 7,0128u \tag{2.21}
$$

$$
\dot{x}_4 = -97,865x_2 + 1,4055x_3 + 1,2121x_4 - 6,9945u \tag{2.22}
$$

Como la variable de interés es  $x_2$ , se realiza la siguiente igualación:

$$
\dot{x}_4 = \ddot{x}_2 = -97,865x_2 + 1,4055\dot{x}_1 + 1,2121\dot{x}_2 - 6,9945u
$$
 [2.23]

De la anterior se despeja  $u$ ,

$$
u = -0.14296\ddot{x}_2 - 13.9917x_2 + 0.20094\dot{x}_1 + 0.1732\dot{x}_2
$$
 [2.24]

Luego, se obtiene  $u_{equ}$  con el reemplazo de  $\ddot{x}_2$  definida en [2.4] en la expresiónanterior.

$$
u_{equ} = -0.14296\left(-K_A\dot{x}_2 - K_B(x_2 - x_d)\right) - 13.9917x_2 + 0.20094\dot{x}_1
$$
  
+ 0.1732 $\dot{x}_2$  [2.25]

Ahora se reemplaza [2.10] en [2.24] para obtener  $u$ de la siguiente forma.

$$
u = -0.14296(-L * sgn(\sigma) - K_A \dot{x}_2 - K_B(x_2 - x_d)) - 13.9917x_2
$$
  
+ 0.20094 $\dot{x}_1$  + 0.1732 $\dot{x}_2$  [2.26]

De la ecuación [2.8] se despeja  $u_N$  y se reemplaza [2.25] y [2.26].

$$
u_N = -0.14296(-L * sgn(\sigma) - K_A \dot{x}_2 - K_B(x_2 - x_d)) - 13.9917x_2
$$
  
+ 0.20094\dot{x}\_1 + 0.1732\dot{x}\_2  
+ 0.14296(-K\_A \dot{x}\_2 - K\_B(x\_2 - x\_d)) + 13.9917x\_2 [2.27]  
- 0.20094\dot{x}\_1 - 0.1732\dot{x}\_2

Simplificando la expresión anterior se tiene:

$$
u_N = -0.14296(-L * sgn(\sigma))
$$
 [2.28]

Donde L está definida como el límite superior de alimentación del sistema. Para este caso, la planta se alimenta con 25V.

Y se reemplaza [2.24] y [2.27] en la ecuación [2.28] obteniendo lo siguiente:

$$
u = -0.14296(-K_A)\dot{x}_2 - 0.14296(-K_B(x_2)) - 13.9917x_2
$$
  
+ 0.20094\dot{x}\_1 + 0.1732\dot{x}\_2 - 0.14296(-25  
\* sgn( $\dot{x}_2 + K_A(x_2 - x_d) + K_B$ )( $(x_2 - x_d)$ ) (2.29)

Solucionando lo anterior, tenemos el control equivalente para el péndulo:

$$
u = 0,400288x_2 - 13,41986x_2 + 0,20094x_1 + 0,1732x_2
$$
  
+ 0,3574(sgn(x<sub>2</sub> + K<sub>A</sub>(x<sub>2</sub> - x<sub>d</sub>) + K<sub>B</sub> (x<sub>2</sub> - x<sub>d</sub>)) [2.30]

Ahora, el control del brazo se hace para limitar el ángulo correspondiente a la variable de estado  $x_1$ , para esto se analiza la variable descrita en la ecuación [2.21], se realiza el mismo procedimiento para  $\ddot{x}_1$ .

$$
u_1 = 0,14259\ddot{x}_1 + 0,20094\dot{x}_1 + 0,09332\dot{x}_2 - 7,535406\dot{x}_2
$$
 [2.31]

Luego, se obtiene  $u_{equ}$  con el reemplazo de  $\ddot{x}_1$  definida en la siguiente expresión.

$$
\ddot{x}_1 = -K_A \dot{x}_1 - K_B (x_1 - x_d) \tag{2.32}
$$

$$
u_{equ1} = 0,14259(-K_A\dot{x}_1 - K_B(x_1 - x_d)) + 0,20094\dot{x}_1 + 0,09332\dot{x}_2 - 7,535406x_2
$$
\n[2.33]

Ahora se reemplaza  $\ddot{x}_1$  que se describe en la siguiente ecuación, en [2.31] para obtener  $u_1$  de la siguiente forma.

$$
\ddot{x}_1 = -L * sgn(\sigma) - K_A \dot{x}_1 - K_B (x_1 - x_d)
$$
 [2.34]

$$
u_1 = -0.14296(-L * sgn(\sigma) - K_A \dot{x}_2 - K_B(x_2 - x_d)) - 13.9917x_2
$$
  
+ 0.20094 $\dot{x}_1$  + 0.1732 $\dot{x}_2$  [2.35]

Luego se obtiene se despeja  $u_{N1}$  y se reemplazan los valores de la siguiente ecuación.

$$
u = u_{equ1} + U_{N1}
$$
 [2.36]

$$
u_{N1} = 0,14296\left(-L * sgn(\sigma) - K_A \dot{x}_1 - K_B(x_1 - x_d)\right) + 0,20094\dot{x}_1
$$
  
+ 0,09332\dot{x}\_2 - 7,535406x\_2  
- 0,14296\left(-K\_A \dot{x}\_1 - K\_B(x\_1 - x\_d)\right) - 0,20094x\_1  
- 0,09332\dot{x}\_2 + 7,535406x\_2  
(2.37)

Simplificando  $u_{N1}$ , tenemos:

$$
u_{N1} = 0.14296(-L * sgn(\sigma))
$$
 [2.38]

Se reemplaza  $u_{equ1}$  y  $u_{N1}$  en la ecuación [2.36] obteniendo la señal de control para el brazo.

$$
u = 0,14259(-K_A\dot{x}_1 - K_B(x_1 - x_d)) + 0,20094\dot{x}_1 + 0,09332\dot{x}_2
$$
  
- 7,535406x<sub>2</sub> + 0,14296(-L \* sgn(\sigma)) [2.39]

Resolviendo,

$$
u = 0,14259(-K_A)\dot{x}_1 - 0,14259(K_B)x_1 + 0,20094\dot{x}_1 + 0,09332\dot{x}_2
$$
  
- 7,535406 $x_2$  [2.40]  
+ 0,14296(-25 \* sgn( $\dot{x}_1 + K_A(x_1 - x_d) + K_B$ )( $(x_1 - x_d)$ ))

Simplificando, se tiene la señal de control para el movimiento del brazo.

$$
u = -0,600192\dot{x}_1 - 0,57036x_1 + 0,09332\dot{x}_2 - 7,535406x_2
$$
  
- 3,56475 $\left(sgn\left(\dot{x}_1 + k_A(x_1 - x_d) + k_B\int (x_1 - x_d)\right)\right)$  [2.41]

### CONTROL ATRACTIVO

Como se nombró en el inicio del Capítulo 2, para obtener las constantes del control atractivo de la superficie deslizante, se realizaron pruebas variando los valores de  $K_A$  y  $K_B$ , analizando el comportamiento real del sistema controlado en cada caso, determinando la que mejor se adapte al sistema. A continuación se muestran algunos valores propuestos y las gráficas adquiridas con su respectivo análisis.

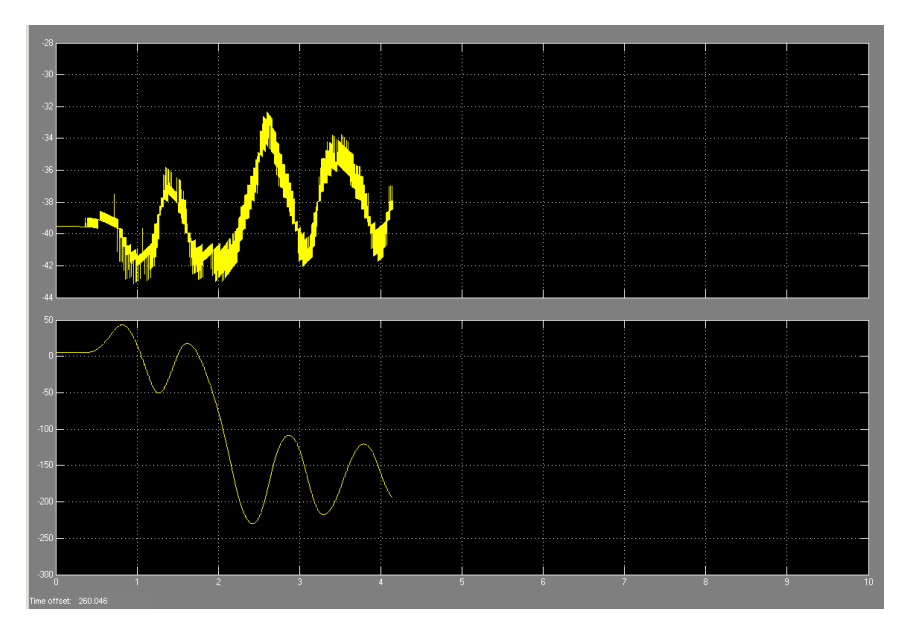

Figura 1: Comportamiento del sistema con valores  $K_A = 2,8$  y  $K_B = 4$ Fuente: Autor.

En la figura anterior se observa el comportamiento de la acción de control (gráfica superior) y la posición angular del péndulo (gráfica inferior), donde el sistema no es "atraido" por el *control atractivo* y el péndulo no alcanza su posicion de equilibrio.

En la siguiente figura se observa el comportamiento del sistema cuando se aumenta el valor de las constantes; el péndulo oscila y la accion de control se hace cada vez mas grande al intentar equilibrarlo.

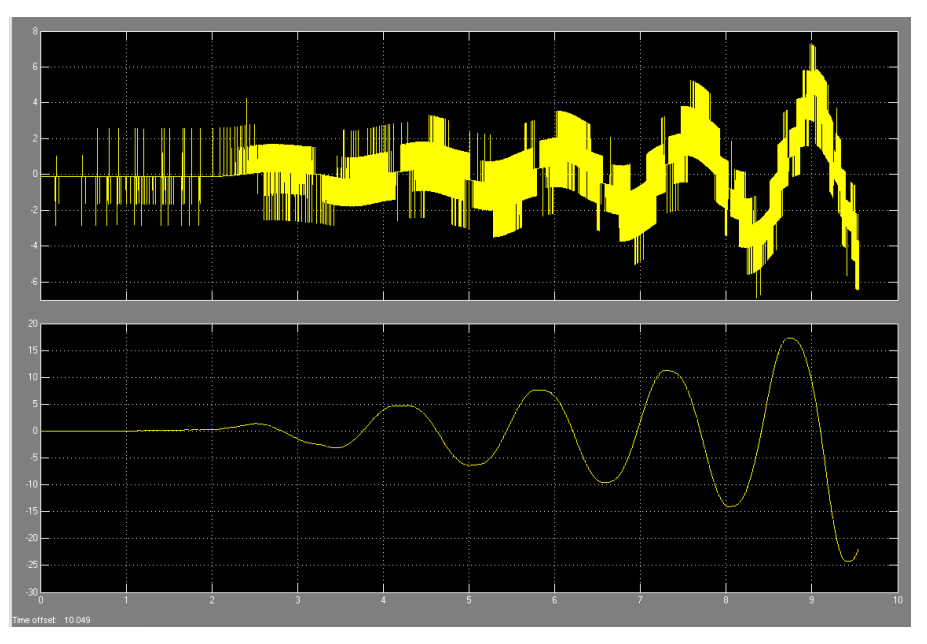

Figura 2: Comportamiento del sistema con valores  $K_A = 5, 6$  y Fuente: Autor

En la siguiente grafica se analiza el comportamiento del controlador al aumentar el valor de las constantes del *control atractivo,* donde se obtiene que la posición angular del péndulo finalmente, es atraida a rangos cercanos del punto de equilibrio.

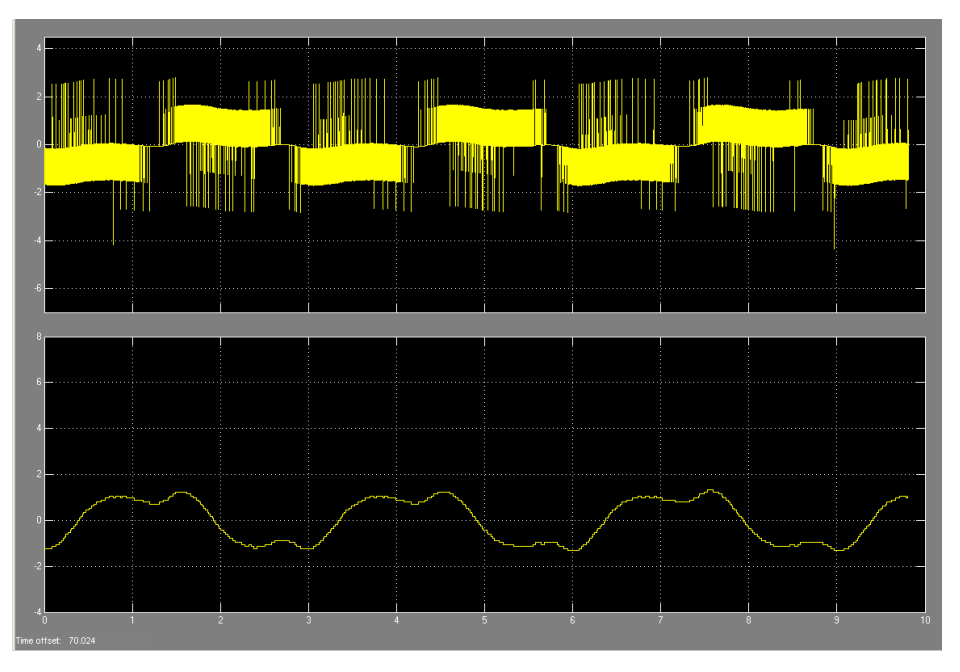

Figura 3: Sistema controlado con constantes  $K_A = 11, 2 \, y \, K_B = 16$ Fuente: Autor.

Entonces seleccionamos las constantes:

$$
K_A = 11.2 \, ; \, K_B = 16 \, ; \, x_d = 0 \tag{2.42}
$$

### 2.3 SIMULACIÓN

Llegando a este punto, podemos continuar con la implementación del algoritmo en Simulink de Matlab, con la planta simulada.

A continuación se observa:

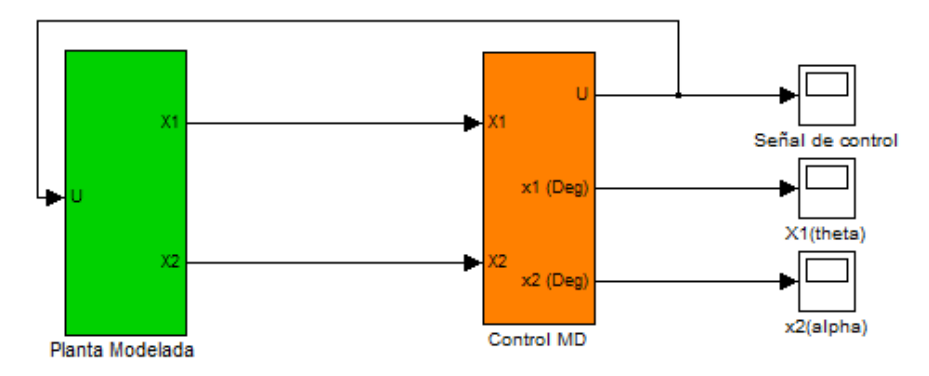

Figura 4: Diagrama de bloques del sistema con la simulación de la planta. Fuente: Autor.

En la anterior se observan dos bloques "verde" y "Naranja", donde se encuentra las simulaciones de la planta y del control del péndulo respectivamente, a continuación se explica en forma detallada la elaboración de los bloques.

El diagrama en bloques de la planta se obtiene de las ecuaciones [2.23] y [2.31] respectivamente.

$$
\ddot{x}_2 = -97,865x_2 + 1,4055x_1 + 1,2121x_2 - 6,9945u
$$
  

$$
\ddot{x}_1 = 52,8443x_2 - 1,4092\dot{x}_1 - 0,6545\dot{x}_2 + 7,0128u
$$

En la siguiente figura, se observan dos cuadros de colores, uno de color "azul" en donde se encuentra las ganancias para la ecuación de estado  $\ddot{x}_2$ , y en color "rojo" las ganancias para la ecuación de estado de  $\ddot{x}_1$ .

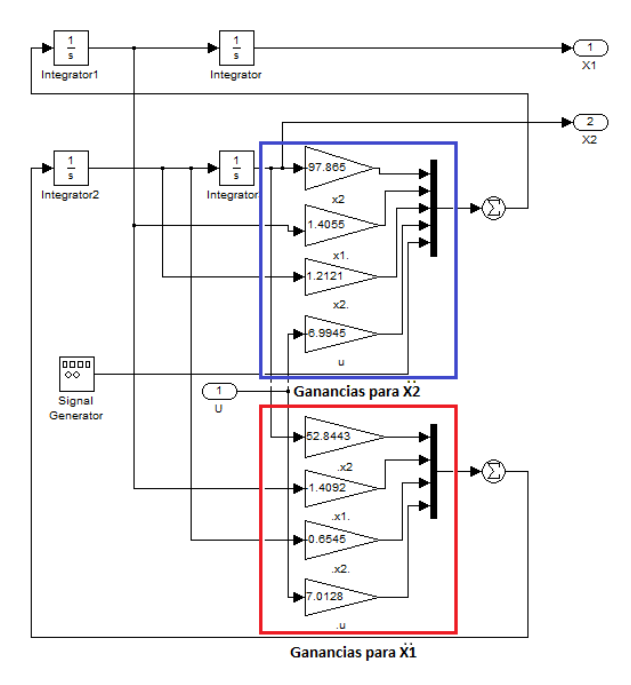

Figura 5: Diagrama en bloques de la planta Fuente: Autor.

Posteriormente se encuentra el diagrama de bloques del control por modos deslizantes, donde se localiza el control para el péndulo "*control para X2*", y el control para el brazo "*control para X1*".

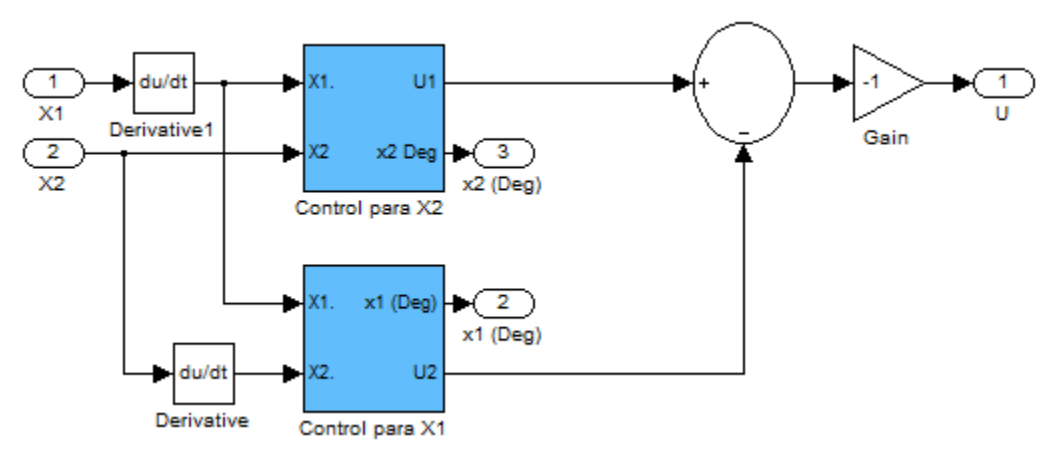

Figura 6: Diagrama de bloques control Modos Deslizantes Fuente: Autor

A continuación se muestra detalladamente el diseño para el control del péndulo, en donde se debe tener en cuenta la ecuación descrita en  $[2.30]$ , donde  $u$  es el control equivalente para el sistema. El bloque "*Gain*" de la Figura 6, se le asigna el valor de -1 ya que este diseño se planteó para que el sistema inicie desde la posición el punto de equilibrio.

Posteriormente se muestra la implementación de la ecuación [2.30] en Simulink.

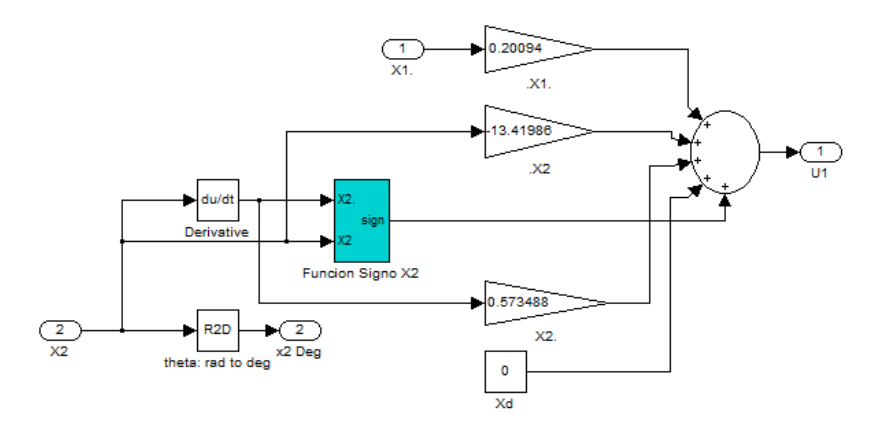

Figura 7: Diagrama de "control para X2" Fuente: Autor.

Donde el recuadro "*Función Signo X2*" se ve detalladamente en el siguiente diagrama, tomado de la expresión [2.30].

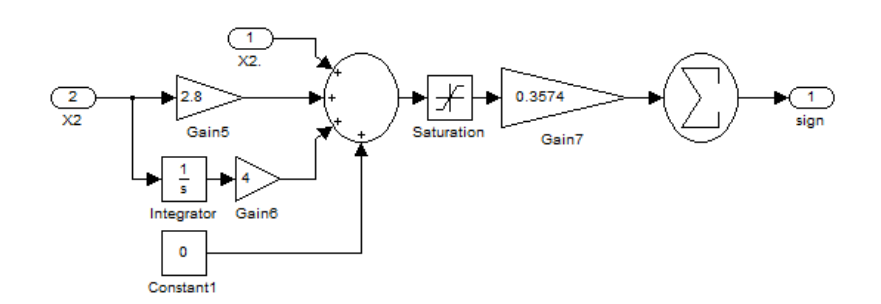

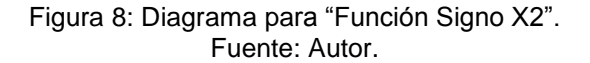

Para el diseño de "*Control para X1*" de la Figura 6, se tiene en cuenta el control equivalente  $u$  del brazo obtenido en la ecuación [2.40]:

Como se muestra en la siguiente figura.

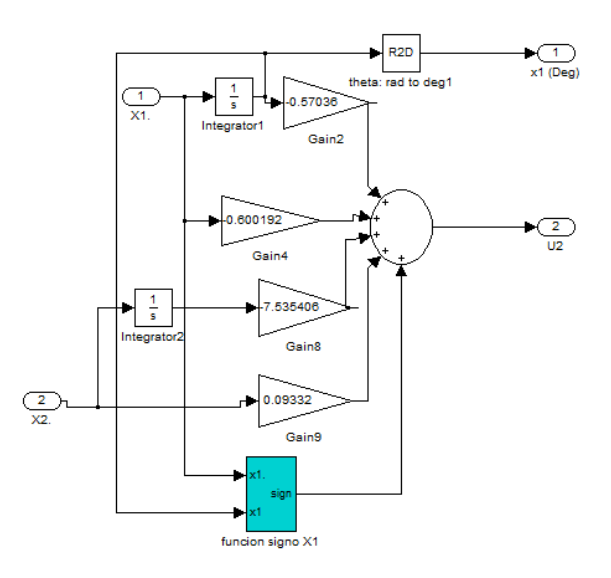

Figura 9: Diagrama para "Control para X1" Fuente: Autor.

El bloque "*Función Signo X1*" se describe en la Figura 9, tomado de la expresión [2.40].

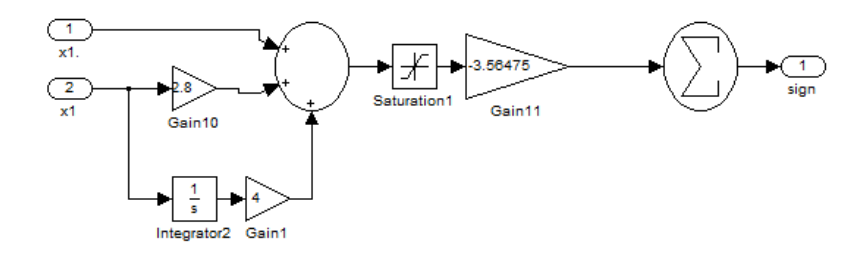

Figura 10: Diagrama para "Función Signo X1" Fuente: Autor

Las siguientes graficas demuestran la simulación del comportamiento para el sistema péndulo invertido, tomando una señal aleatoria como entrada al sistema, donde se varían parámetros de frecuencia y amplitud.

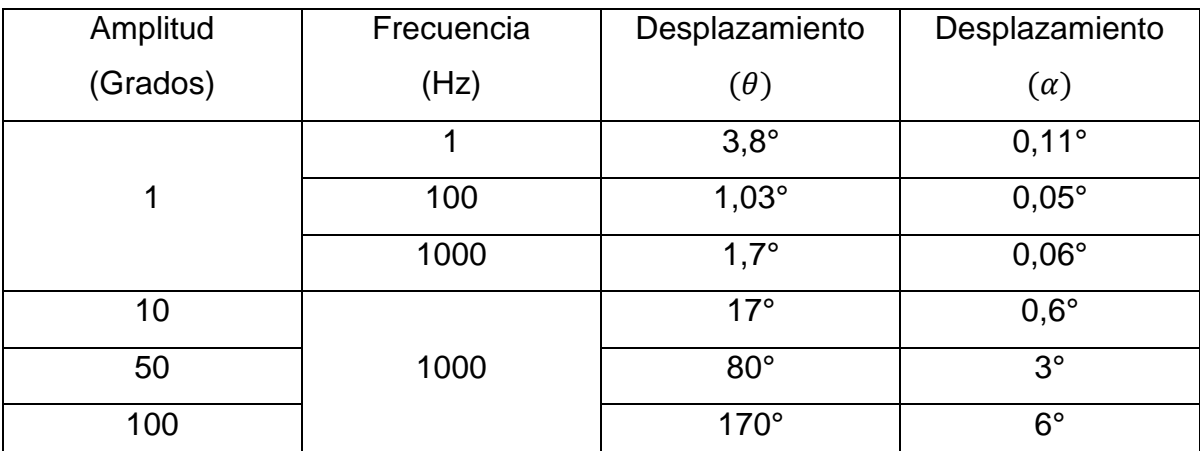

A continuación, se muestra en la siguiente tabla, la comparación de los datos tomados de las gráficas.

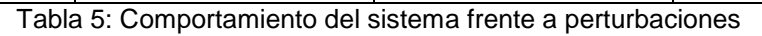

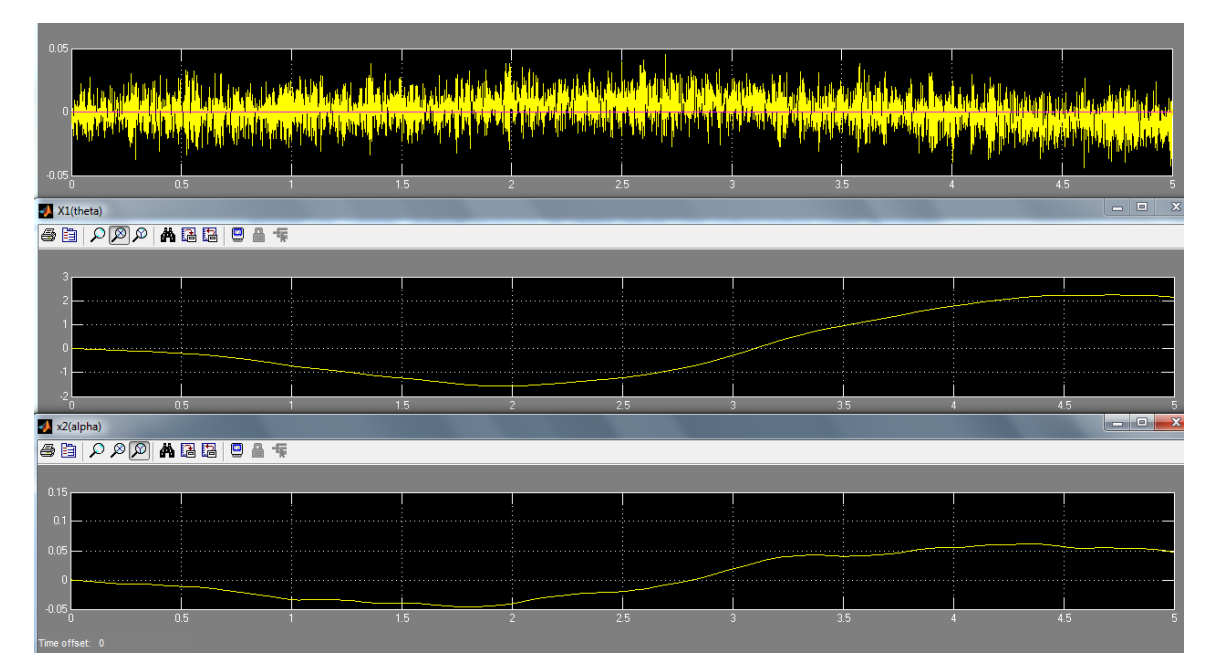

Figura 11: Señal aleatoria de amplitud 1 y frecuencia 1 Hz

Fuente: Autor.

| 0.04<br>0.02                         |     |     |                |     |    |                  |                        |
|--------------------------------------|-----|-----|----------------|-----|----|------------------|------------------------|
|                                      |     |     |                |     |    |                  |                        |
| $-0.02$<br>$-0.04$                   |     |     |                |     |    |                  |                        |
| $-0.06$                              | 0.5 | 1.5 | $\mathcal{P}$  | 2.5 | к  | 35               | 4.5                    |
| $X1$ (theta)                         |     |     |                |     |    |                  | $\Box$<br>$\mathbf{x}$ |
|                                      |     |     |                |     |    |                  |                        |
|                                      |     |     |                |     |    |                  |                        |
| 0.5                                  |     |     |                |     |    |                  |                        |
| n                                    |     |     |                |     |    |                  |                        |
| $-0.5$                               |     |     |                |     |    |                  |                        |
| n                                    | 0.5 | 1.5 | $\overline{2}$ | 2.5 | я  | 3.5 <sub>1</sub> | 4.5                    |
| $x2$ (alpha)                         |     |     |                |     |    |                  | le el                  |
|                                      |     |     |                |     |    |                  |                        |
| 0.03 <sub>1</sub><br>0.02            |     |     |                |     |    |                  |                        |
| 0.01                                 |     |     |                |     |    |                  |                        |
| -0                                   |     |     |                |     |    |                  |                        |
| $-0.01$<br>. <del>.</del><br>$-0.02$ | .   |     |                |     |    |                  |                        |
| Time offset: 0                       | 0.5 | 1.5 | $\mathcal{P}$  | 2.5 | R. | 3.5              | 4.5                    |

Figura 12: Señal aleatoria de amplitud 1 y frecuencia 100Hz

Fuente: Autor.

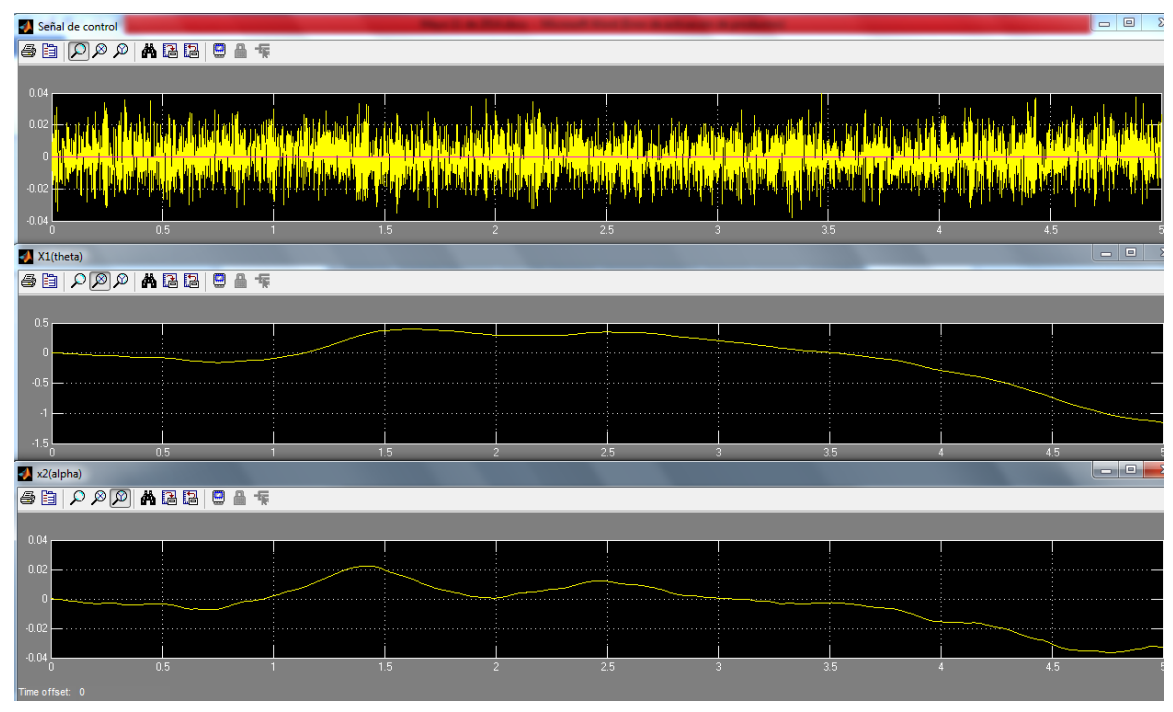

Figura 13: Señal aleatoria con amplitud 1, frecuencia 1 kHz

Fuente: Autor.

| Señal de control                                                                                                    |                       |                |                                                                                                    |                |              | $\Box$ e<br>$\boxtimes$                             |
|----------------------------------------------------------------------------------------------------|-----------------------|----------------|----------------------------------------------------------------------------------------------------|----------------|--------------|-----------------------------------------------------|
| <b>SE DAABB O A T</b>                                                                                                    |                       |                |                                                                                                    |                |              | $\sim$                                              |
|                                                                                                    |                       |                |                                                                                                    |                |              |                                                     |
| 06                                                                                                    |                       |                |                                                                                                    |                |              |                                                     |
|                                                                                                    |                       |                |                                                                                                    |                |              |                                                     |
|                                                                                                    |                       |                | <mark>thi an are also in the first of the first weakened to the angle the growth speed and the property</mark> |                |              |                                                     |
| $-0.2$<br>$\Omega$                                                                                                    |                       |                |                                                                                                    |                |              |                                                     |
| $-06$                                                                                                    |                       |                |                                                                                                    |                |              |                                                     |
| 0.5<br>$\theta$                                                                                                    | 1.5<br>$\blacksquare$ | $\overline{2}$ | 2.5                                                                                                    | $\overline{3}$ | 35<br>$\sim$ | 4.5                                                 |
| X1(theta)                                                                                                    |                       |                |                                                                                                    |                |              | $\overline{\phantom{a}}$<br>$\overline{\mathbf{x}}$ |
|                                                                                                    |                       |                |                                                                                                    |                |              |                                                     |
|                                                                                                    |                       |                |                                                                                                    |                |              |                                                     |
| 5 <sub>1</sub>                                                                                                    |                       |                |                                                                                                    |                |              |                                                     |
|                                                                                                    |                       |                |                                                                                                    |                |              |                                                     |
|                                                                                                    |                       |                |                                                                                                    |                |              |                                                     |
| $-101$                                                                                                    |                       |                |                                                                                                    |                |              |                                                     |
| $\frac{45}{15}$                                                                                                    |                       |                |                                                                                                    |                |              | 局                                                   |
| 0.5                                                                                                    | 1.5                   | $\mathcal{P}$  | 25                                                                                                    | $\mathfrak{A}$ | 3.5          | 4.5                                                 |
| Time offset: 0                                                                                                    |                       |                |                                                                                                    |                |              |                                                     |
| $\mathbb{E}[\mathbb{E}[\mathbb{$<br>AB B |                       |                |                                                                                                    |                |              |                                                     |
| 0.4 <sub>1</sub>                                                                                                    |                       |                |                                                                                                    |                |              |                                                     |
| 02                                                                                                    |                       |                |                                                                                                    |                |              |                                                     |
|                                                                                                    |                       |                |                                                                                                    |                |              |                                                     |
| $-0.2$                                                                                                    |                       |                |                                                                                                    |                |              |                                                     |
|                                                                                                    |                       |                |                                                                                                    |                |              |                                                     |
| $-0.4\frac{1}{0}$<br>0.5                                                                                                    | 1.5                   | $\overline{2}$ | 25                                                                                                    | 3.             | 3.5          | 4.5                                                 |
|                                                                                                    |                       |                |                                                                                                    |                |              |                                                     |

Figura 14: Señal aleatoria de amplitud 10 y frecuencia 1 kHz

Fuente: Autor.

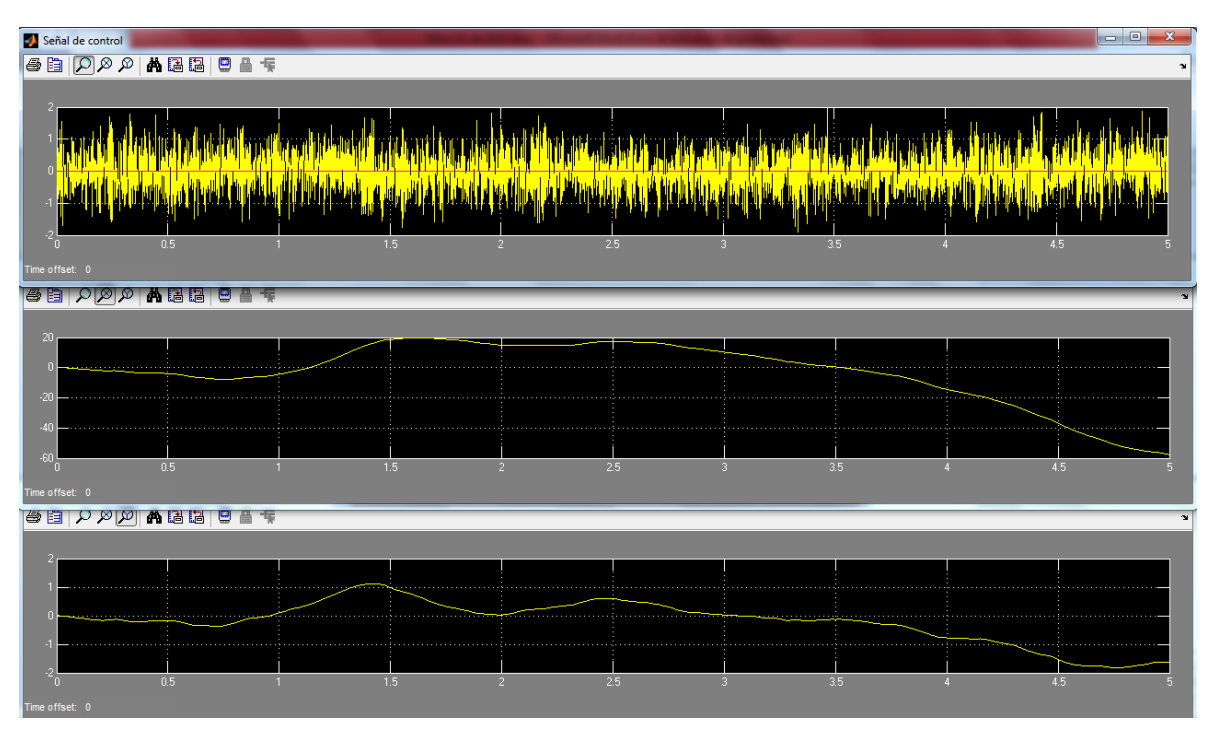

Figura 15: Señal aleatoria de amplitud 50 y frecuencia =1 kHz Fuente: Autor.

|                                                   | Señal de control |     |              |     |                |     |                |     |                |     | $\Box$<br>$\Sigma$                                                                                                    |
|---------------------------------------------------|------------------|-----|--------------|-----|----------------|-----|----------------|-----|----------------|-----|----------------------------------------------------------------------------------------------------|
|                                                   |                  |     |              |     |                |     |                |     |                |     | $\rightarrow$                                                                                                    |
|                                                   |                  | 0.5 |              | 1.5 | $\overline{a}$ | 2.5 | $\overline{3}$ | 35  | $\overline{4}$ | 4.5 |                                                                                                    |
|                                                   | $X1$ (theta)     |     |              |     |                |     |                |     |                |     | $\begin{array}{c c c c c} \hline \multicolumn{3}{c }{-} & \multicolumn{3}{c }{\mathbb{E}} & \multicolumn{3}{c }{\mathbb{X}} \\ \hline \end{array}$ |
|                                                   |                  |     |              |     |                |     |                |     |                |     |                                                                                                    |
| 50 <sub>1</sub><br>n<br>$-50$<br>$-100$<br>$-150$ | $x2$ (alpha)     | 0.5 | $\mathbf{1}$ | 1.5 | $\overline{2}$ | 25  | 3 <sup>2</sup> | 35  | $\overline{4}$ | 4.5 | ادادا<br>$\mathbf{x}$                                                                                                    |
|                                                   |                  |     |              |     |                |     |                |     |                |     |                                                                                                    |
| $\frac{4}{3}$                                     |                  |     |              |     |                |     |                |     |                |     |                                                                                                    |
|                                                   |                  |     |              |     |                |     |                |     |                |     |                                                                                                    |
|                                                   | 'n.              | 0.5 |              | 1.5 | $\overline{2}$ | 2.5 | 3 <sup>°</sup> | 3.5 | А              | 4.5 |                                                                                                    |
|                                                   | Time offset: 0   |     |              |     |                |     |                |     |                |     |                                                                                                    |

Figura 16: Señal aleatoria amplitud 100 y frecuencia=1 kHz Fuente: Autor.

# 2.4 IMPLEMENTACION DEL CONTROL.

Después se realiza la implementación real con la planta, obteniendo el diagrama de bloques de la figura

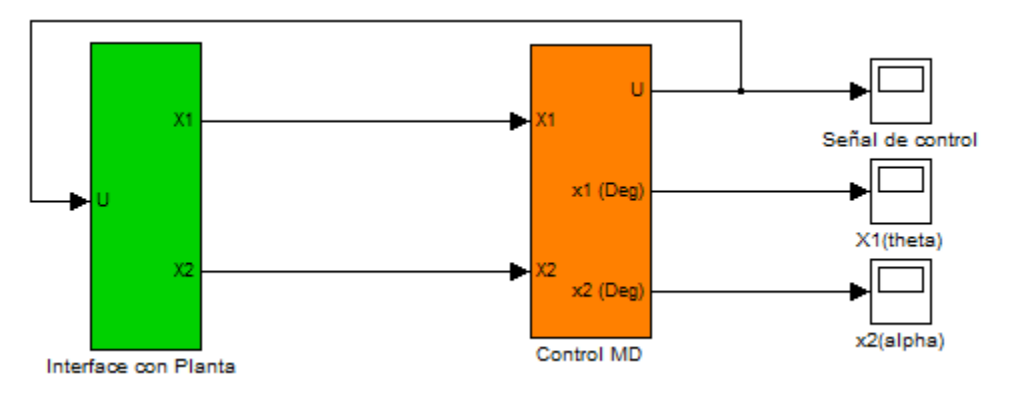

Figura 17: Diagrama de bloques con planta real Fuente: Autor.

En la anterior figura, se muestra el diagrama general del control del sistema con planta real, donde el bloque Interface con Planta se representa en la Figura 18 y el bloque "*Control Modos Deslizantes*" se encuentra descrito en Figura 6.

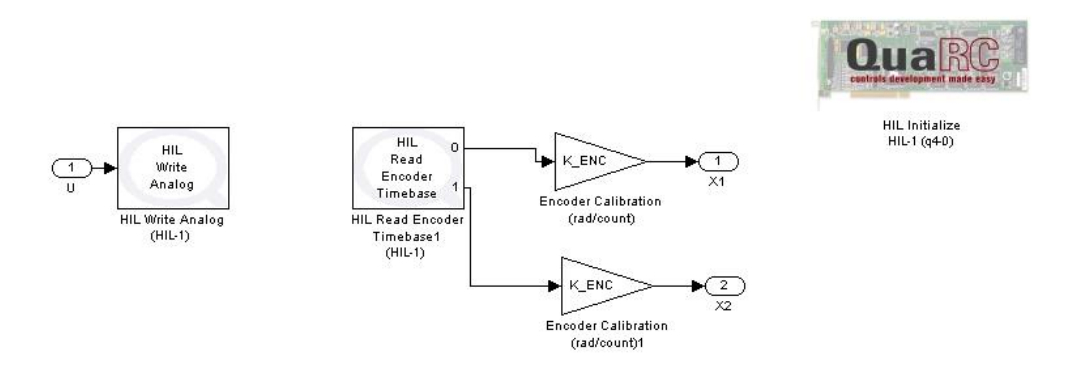

Figura 18: Esquema interno de la Interface con Planta Fuente: Autor.

En la figura anterior se observa detalladamente el diagrama interno del bloque Interface con Planta de la Figura 17, donde se tienen dos Bloques: uno para escritura, y otro para lectura. De este último, se despliegan dos señales denominados Encoders, que se encargan de sensar los ángulos de posicionamiento del brazo y del péndulo,  $\theta$  y  $\alpha$  respectivamente. Las ganancias "*K\_ENC*" son las constantes para la calibración de estos encoders.

En la Figura 19 se muestra el diagrama de bloques del controlador por modos deslizantes con la interface de la planta física.

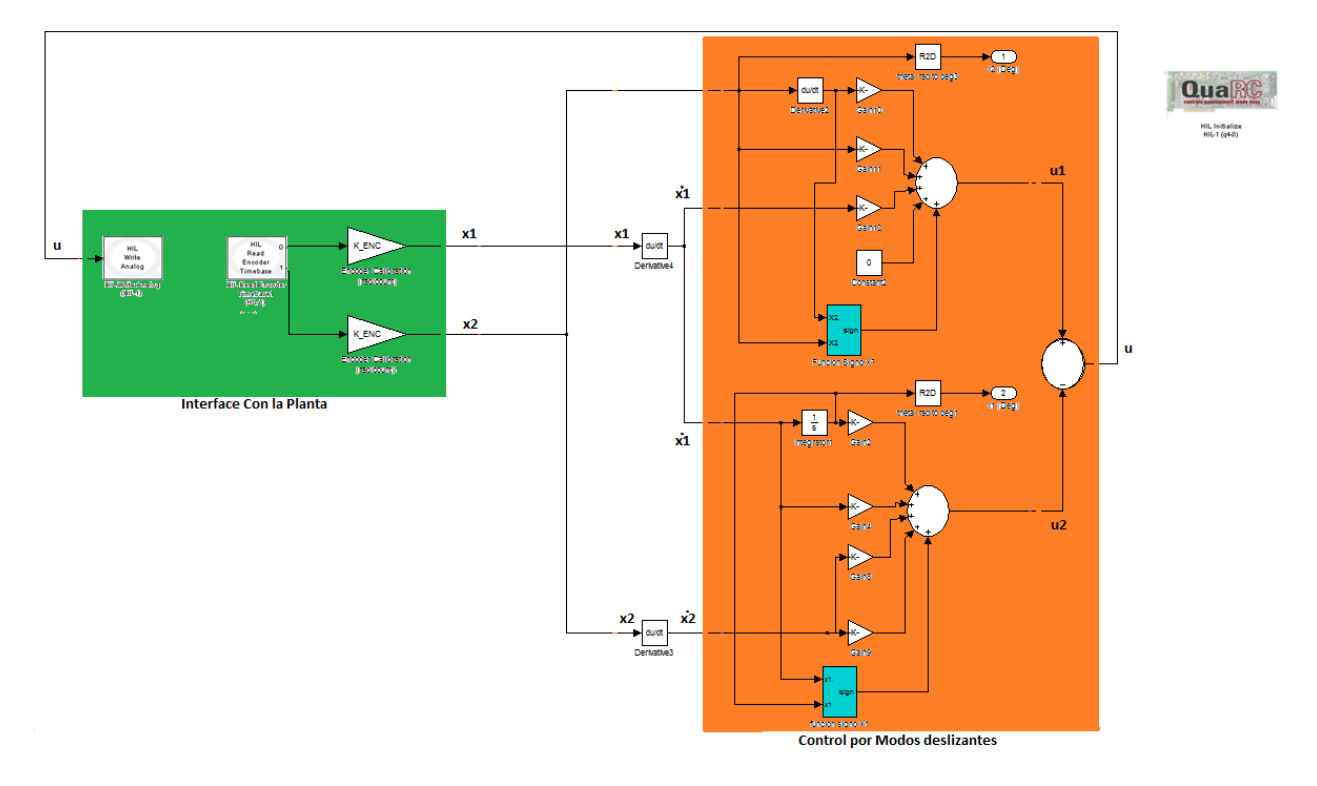

Figura 19: Esquema completo de la planta real controlada Fuente: Autor.

#### **CAPITULO 3: CONTROL LQR (Linear Quadratic Regulator)**

La empresa Quanser utiliza este método de control para estabilizar el sistema del péndulo invertido y se encuentra implementado en Matlab. En las siguientes secciones se definirá el método, simulación y resultados obtenidos.

#### 3.1 TEORIA BASICA

El controlador "Linear Quadratic Regulator" ó Control Óptimo Lineal Cuadrático se utiliza para obtener una solución al sistema garantizando su estabilidad por medio de una adecuada realimentación de estado x(t), minimizando la función de energía J (o conocida también como función de coste)

La energía se encuentra descrita por la siguiente ecuación:

$$
J = \int_0^\infty x(t)^T Q x(t) + u(t)^T R u(t) dt
$$
 [3.1]

Donde las matrices  $Q$  (nxn) y R (mxm) son seleccionadas según el diseño deseado, teniendo en cuenta lo siguiente: Generalmente, si se selecciona  $Q$  con valores altos significa que mantendrá *[* con valores pequeños, y el estado  $x(t)$ debe ser menor. Por otro lado, si seleccionamos valores grandes para  *significa* que la entrada de control  $u(t)$  debe ser menor para mantener a *I* pequeño. [19]

Se debe seleccionar  $O$  semidefinida positiva y  $R$  ser definido positivo. Esto significa que la cantidad escalar  $x^T Q x$  es siempre positivo o cero definido para cada t para todas las funciones  $x(t)$ , y la cantidad escalar  $u^T R u$  es siempre positiva para cada t definidos en  $u(t)$ . Esto garantiza que *J* está bien definida. [19]

### 3.1.1 RETROALMIENTACIÓN DE ESTADO

La ecuación está definida por:

$$
u = K(x_d - x) \tag{3.2}
$$

Dondeu se conoce como el control por realimentación de variables de estado,  $K$ es una matriz denominada como ganancia de realimentación,  $x$  siguen siendo los estados del sistema y  $x_d$  representa el vector de estado deseado.

Para el caso del péndulo invertido simple, se indicó que el control de estado de retroalimentación es el que ingresa al motor y se definió:

$$
I_m(t) = K(x_d(t) - x(t))
$$
 [3.3]

La ganancia K minimiza la expresión *J* dada en la ecuación [3.1]. Para esto, se eligió el tamaño de las matrices de la siguiente manera

$$
Q = \begin{bmatrix} q_1 & 0 & 0 & 0 \\ 0 & q_2 & 0 & 0 \\ 0 & 0 & q_3 & 0 \\ 0 & 0 & 0 & q_4 \end{bmatrix}
$$
  
Matrix Q  

$$
R = 15
$$
 [3.4]

Generalmente, si R se elige constante y la diagonal de la matriz  $Q$  es incrementada, entonces LQR trabajará duro para minimizar  $\overline{I}$  y las ganancias generadas serán valores grandes. En su lugar, la matriz  $R$  puede ser variada. Para generar una ganancia de control grande, decrece el valor de  $R$  mientras permanece  $Q$  constante.

### 3.2 DIAGRAMA DE BLOQUES

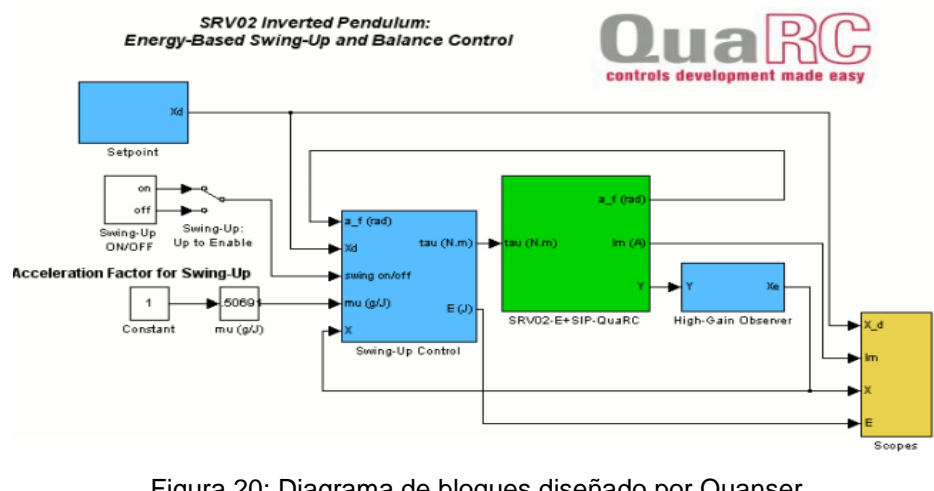

A continuación se muestra el diagrama final utilizado en QuaRC por Quanser:

El bloque denominado "*Setpoint*", es el valor de entrada al sistema y puede ser ajustado por el usuario cuando el controlador de equilibrio este en curso. En este caso, se ha seleccionado una onda seno con una frecuencia de 0,2Hz. La amplitud de la señal de referencia puede ser ingresada en unidades de Grados en el bloque de ganancia "*Amplitud (deg)*".

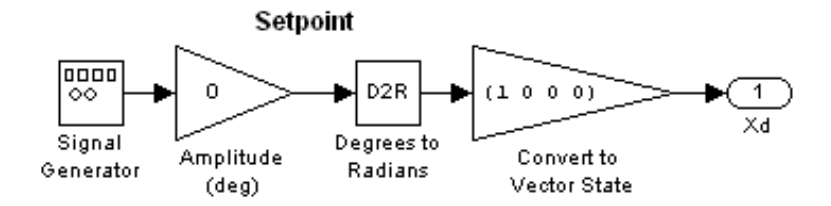

Figura 21: Subsistema interno del bloque "Setpoint" Fuente: *Quanser. Instructor Manual SIP Guide* 

Figura 20: Diagrama de bloques diseñado por Quanser Fuente: *Quanser. Instructor Manual SIP Guide* 

El bloque "*Swing-Up: Up toEnable*" permite seleccionar entre dos estados de inicio: ON, activa la condición de balanceo o swing-up (modo automático); OFF, desactiva la acción anterior.

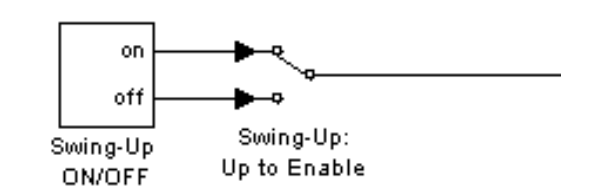

Figura 22: Bloque de selección para inicio del controlador Fuente: *Quanser. Instructor Manual SIP Guide* 

El bloque "*Swing-Up Control*" consta de tres subsistemas: Uno es el "*Balance Control*" que está conformado por el controlador obtenido usando LQR que equilibra el péndulo invertido; el siguiente subsistema es "*SRV02 Swing-Up Control*" que involucra el controlador para balancear el péndulo hacia arriba; y el último es el bloque "*Mode-SwitchingStrategy*" que implementa la estrategia de conmutación entre los dos controladores.

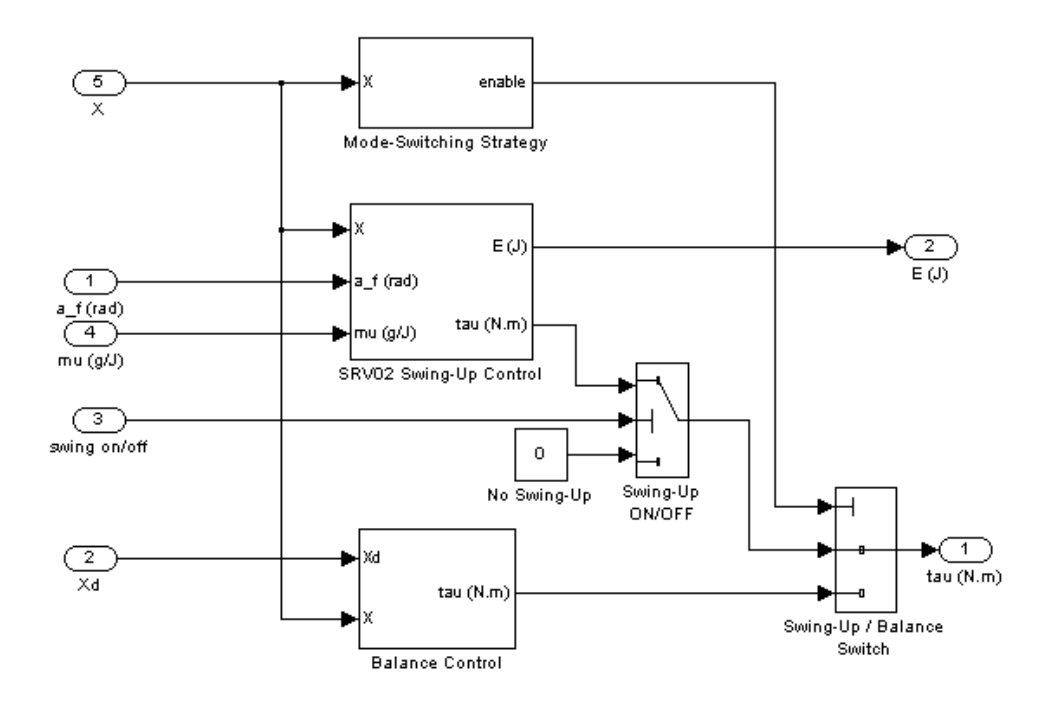

Figura 23: Configuración interna del bloque "SRV02-E+SIP-Quarc" Fuente: Quanser. *Instructor Manual SIP Guide* 

El bloque "*SRV02-E+SIP-Quarc*" es la interface entre la tarjeta y el péndulo invertido.

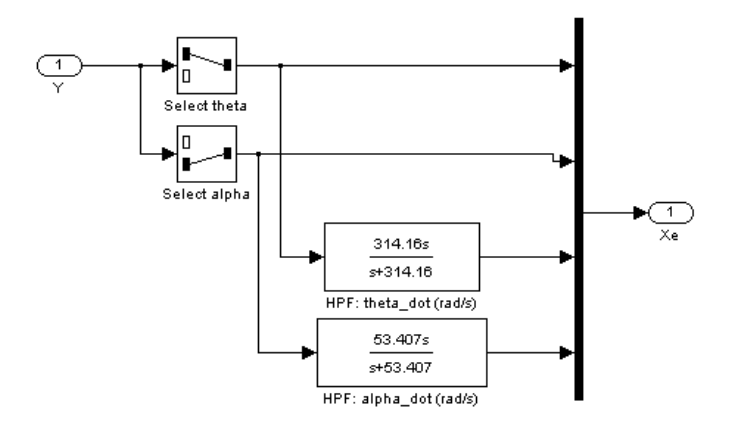

Figura 24: Configuración interna del bloque "High- GainObserver" Fuente: Quanser. *Instructor Manual SIP Guide* 

El bloque "*High- GainObserver*" contiene dos filtros pasa altas de segundo orden que calculan las velocidades angulares del servo y el péndulo, y proporciona el estado estimado  $X_e$ . Observando que, aunque las velocidades pueden ser calculadas por el bloque de Simulink "*State-Space*", el filtrado es utilizado para asemejarse a la planta lo más real posible (Los filtros pasa altas son usados en el controlador implementado).

## **CAPÍTULO 4: DESCRIPCIÓN DEL SISTEMA FÍSICO**

En los laboratorios de Ingenierías en la Institución Universitaria Los Libertadores se cuenta con la planta del péndulo invertido. Quanser es la empresa encargada de manufactura y diseño de sistemas para control en tiempo real, los cuales tienen aplicaciones industriales, académicos e investigación. Este equipo está ligado a un software denominado QuaRC que se usa como simulación en tiempo real del sistema con ayuda de una interface (tarjeta de adquisición Multi Q4). Además se encuentra una unidad de potencia y el péndulo con los sensores incorporados.

### 4.1 TARJETA DE ADQUISICIÓN MULTI Q4

La tarjeta de adquisición Multi Q4 es una tarjeta de control y de gran alcance para medir diferentes variables del sistema. Está conformado por varios puertos de entradas y salidas, además de una gran variedad de dispositivos con sensores analógicos y digitales.

Las características de la tarjeta Multi Q4 son:

Alta resolución – 14 bits de entrada

Alta velocidad de muestreo de hasta 350kHz

Muestreo simultáneo de A/D, entrada del enconder.

Amplios puertos I/O: 4 de cada uno (A/D, D/A, encoders) y 16 I/O digitales en la misma tarjeta

Integración con Matlab / Simulink / RTW a través de WinConQuanser

Integra salidas de PWM

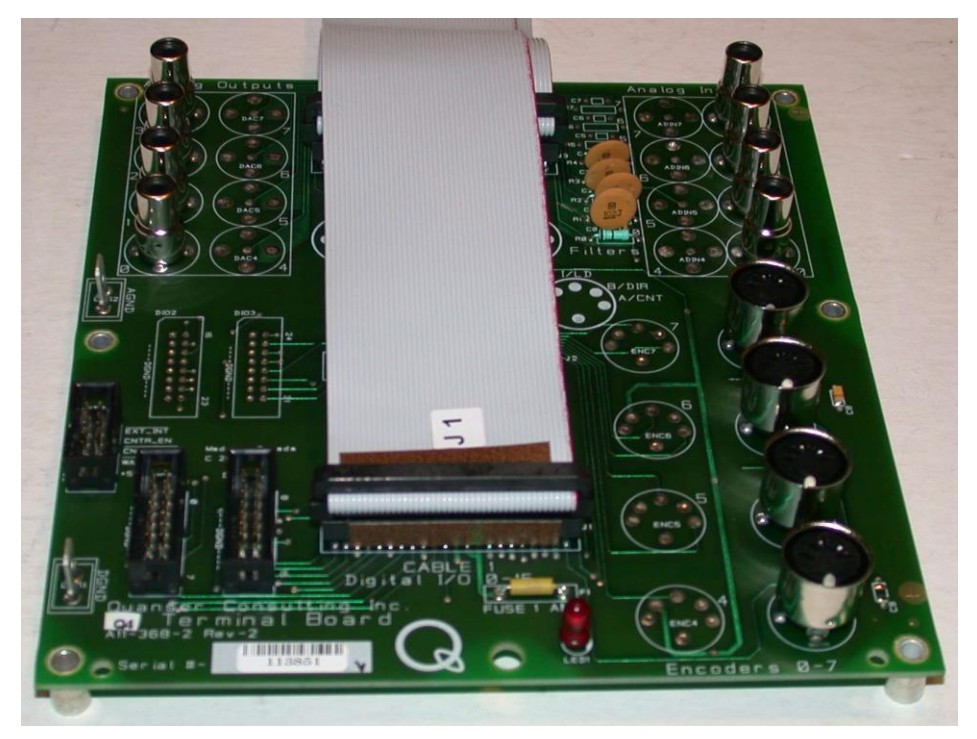

Imagen 4: Tarjeta de adquisición de datos Multi Q4 Fuente: Autor.

## 4.2 UNIDAD DE POTENCIA

Está diseñada para manejar los sistemas de alta potencia; el amplificador consiste en una salida de corriente controlada por un ancho de pulso modulado analógicamente, una fuente de alimentación independiente DC para accionar los sensores, una interfaz de entrada analógica y circuito de seguridad incorporado.

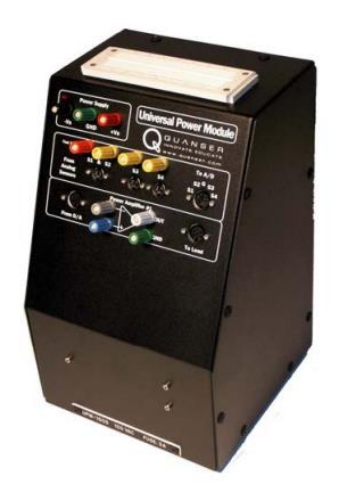

Imagen 5: Modulo Universal de Potencia (UPM) Fuente: Autor.

# 4.3 PÉNDULO INVERTIDO Y PLATAFORMA ROTACIONAL

El sistema denominado péndulo está conformado por un brazo plano, con un pivote externo y un eje de metal en el otro extremo. El pivote externo se puede montar en la plataforma rotacional donde se encuentran los engranajes por medio de tornillos. Esta plataforma rotacional se encuentra equipada con sensores (tacómetro, encoder, potenciómetro) y el pivote tiene un encoder adicional.

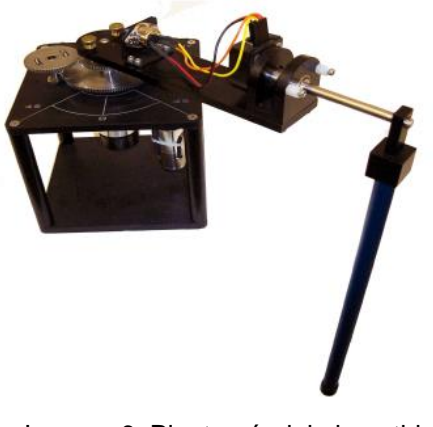

Imagen 6: Planta péndulo invertido Fuente: Autor.

El péndulo está obligado a moverse de la posición vertical de aproximadamente  $\pm$ 83 grados. Esta planta posee un codificador para obtener una medida digital de la posición el péndulo y es libre de girar 360 grados.

### 4.4 SOFTWARE QuaRC

QUARC es una poderosa herramienta flexible, que integra el área de mecatrónica, proporcionando ahorro de tiempo y de soluciones simples a los sistemas mecatrónicos. Ya sea que tenga plataformas de investigación a medida o utilice un equipo manufacturado, QUARC es el único software que hace que sea fácil de interactuar con todos ellos. QUARC ofrece un conjunto de bloques de dispositivos de terceros que ayudan a los investigadores interactuar y controlar robots KUKA, cámaras de la PGR y SensAble dispositivos Phantom ®, por nombrar algunos sin problemas. Estos bloques no sólo permiten un modelo Simulink ® para comunicarse con dispositivos externos, sino también poner en práctica el marco matemático para el control de ellos. Todo esto es posible sin la necesidad de aprender nuevas herramientas o la codificación manual ya que el diseño del controlador y la integración se lleva a cabo en un ambiente de la mayoría de los investigadores están familiarizados, como Windows ®, MATLAB ®, Simulink ®. [28].

# **CAPITULO 5: RESULTADOS EXPERIMENTALES Y ANALISIS DE RESULTADOS**

A continuación se realizan pruebas de estabilidad para los dos sistemas controlados, empujando el péndulo con una fuerza similar y analizando su comportamiento por medio de las gráficas tomadas de sistema del péndulo invertido controlado por LQR y por modos deslizantes.

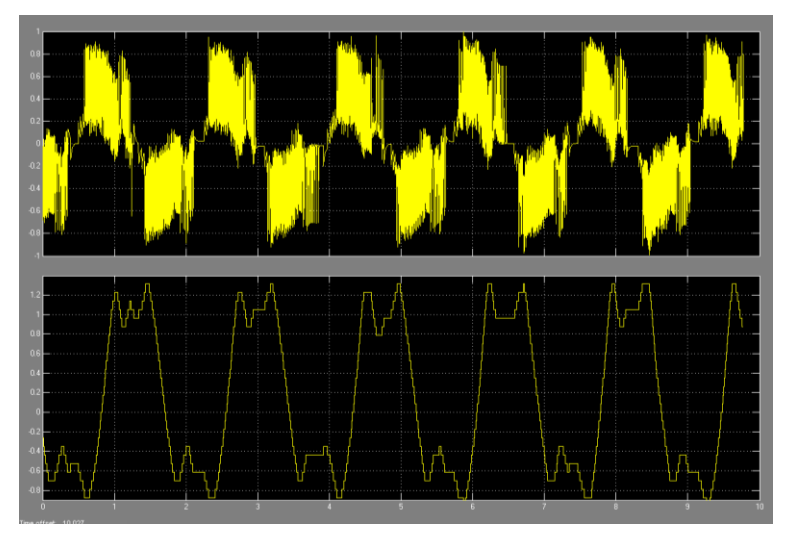

Figura 25: Control LQR sin perturbación Fuente: Autor.

En la figura anterior se observa el comportamiento del sistema controlado por LQR sin perturbación, donde se puede apreciar en la parte superior la señal de control dada en valores de tensión, y en la parte inferior la señal del ángulo del péndulo en grados.

En la siguiente figura se ilustra el comportamiento del sistema controlado por Modos Deslizantes sin perturbación.

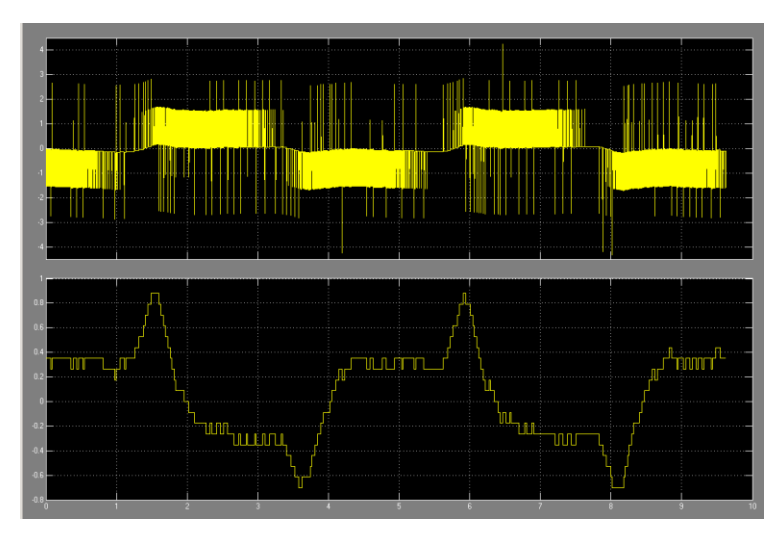

Figura 26: Control por Modos Deslizantes sin perturbación Fuente: Autor.

Se observa la acción de control dada en tensión en la parte superior de la figura, y en la parte inferior la posición angular del péndulo en grados.

Analizando la Figura 16 y Figura 17 mostradas anteriormente, se observa que la posición angular del control LQR es más oscilatoria al intentar mantenerlo en su posición invertida, mientras que con el controlador por Modos Deslizantes se observa menor oscilación. Además, los rangos de oscilación para el péndulo van desde 1,28 a -1 aproximadamente para el control LQR, y para modos deslizantes el rango va desde 0,9 a -0,7 aproximadamente.

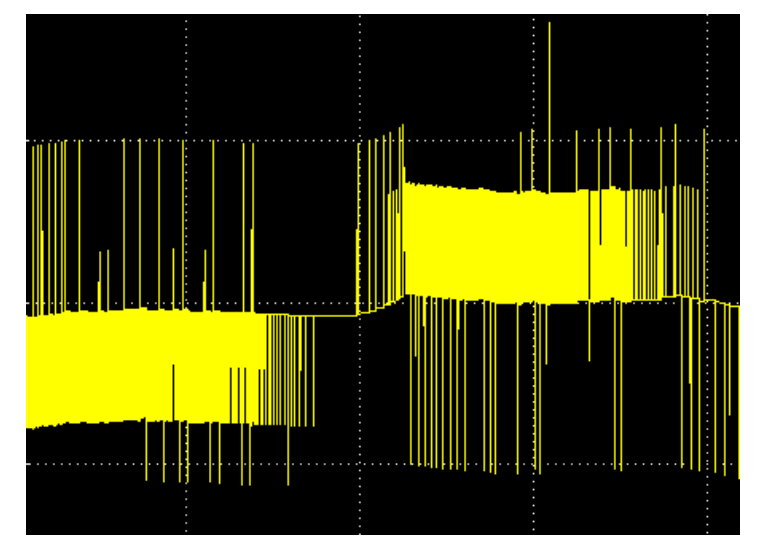

Figura 27: Acción de control por Modos Deslizantes Fuente: Autor.

Observando detalladamente la acción de control obtenida por el método de control por Modos Deslizantes, se observa el "switcheo" característico del control atractivo que se encuentra descrito en la ecuación [2.15]

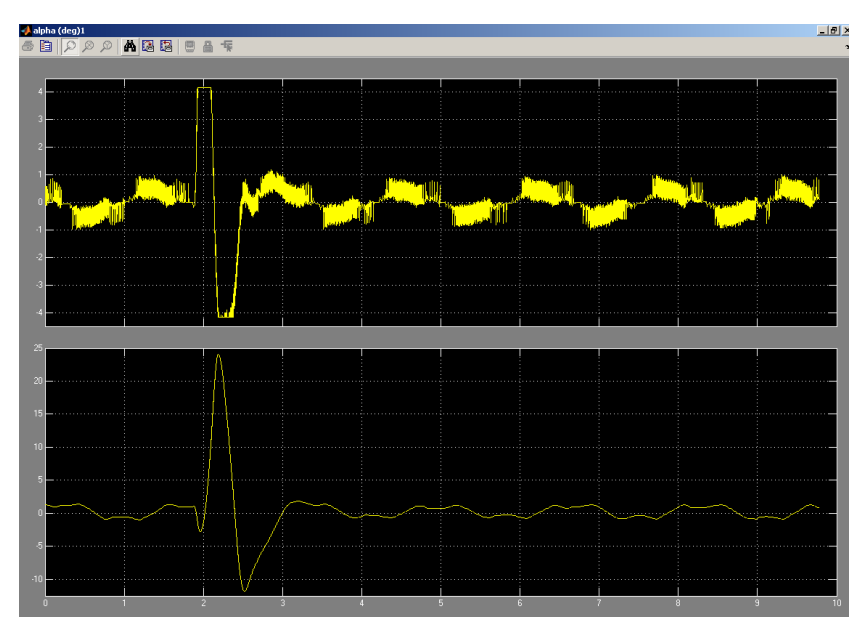

Figura 28: Controlador LQR con una perturbación en sentido horario. Fuente: Autor.

En la figura anterior se observa el comportamiento de la señal de control y el ángulo del péndulo controlado por LQR con una perturbación mecánica en sentido horario.

En la siguiente figura tenemos el comportamiento del sistema controlado por Modos Deslizantes, con una perturbación similar aplicada al LQR mostrada en la Figura 28.

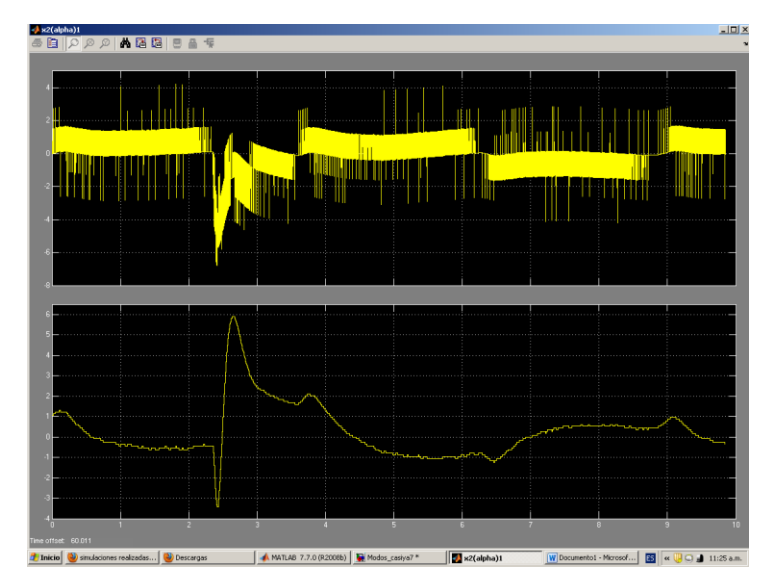

Figura 29: Controlador por modos deslizantes con una perturbación en sentido horario Fuente: Autor.

Analizando la figura 19 y la figura 20 se observa que en el controlador LQR, la acción de control va en el mismo sentido a la perturbación, mientras que en el control por modos deslizantes la acción de control va en sentido contrario a dicha perturbación.

Otra diferencia entre los controladores, es que al intentar mantener el péndulo en posición de equilibrio después de sufrir alguna perturbación, el controlador por modos deslizantes atrae el péndulo de manera suave. Mientras que en el controlador LQR, se observa un pico negativo en la posición del péndulo al intentar equilibrarlo con una perturbación en sentido horario.

Ahora se analizará el sistema con perturbaciones con sentido anti horario en las siguientes figuras:

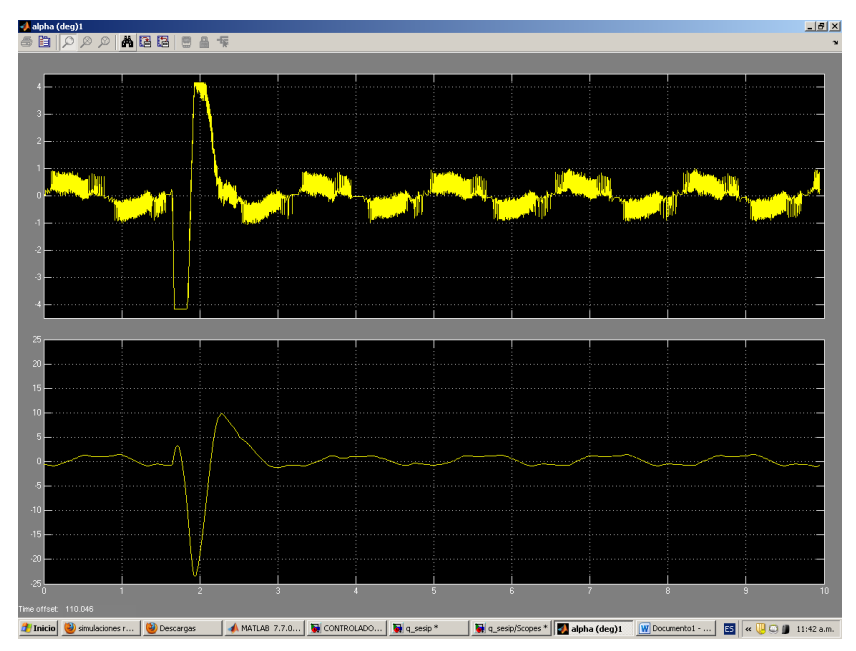

Figura 30: Control LQR con una perturbación en sentido anti horario Fuente: Autor.

En la figura anterior, se observa la reacción del control LQR para una perturbación hacia la izquierda, donde el ángulo del péndulo responde a la perturbación con un cambio de negativo a positivo abruptamente y luego tiende a equilibrarlo con una oscilación constante.

En el caso del controlador por modos deslizantes que se muestra en la siguiente figura, se observa un cambio suave hacia la posición de equilibrio, manteniendo de igual forma una oscilación constante.

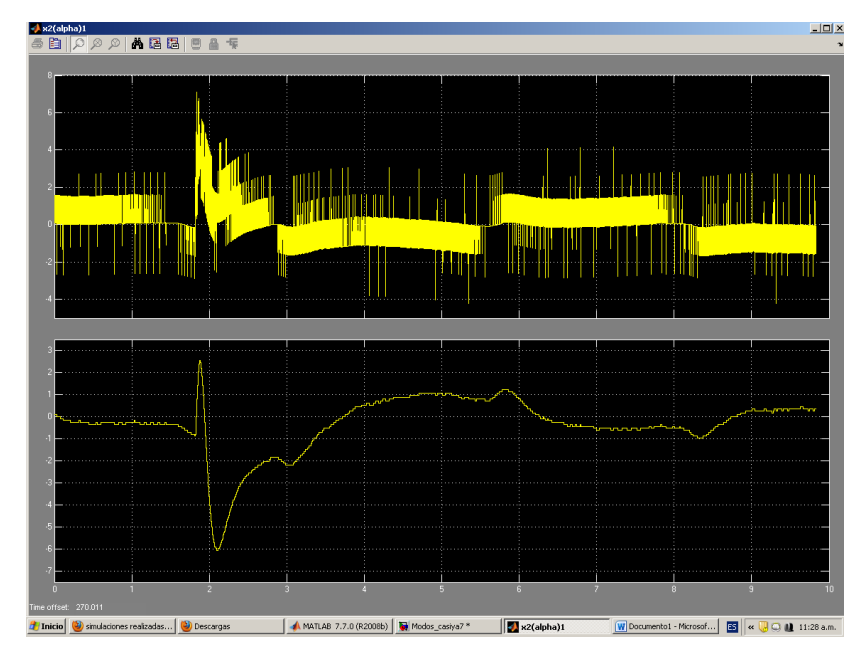

Figura 31: Control por modos deslizantes con una perturbación en sentido anti horario Fuente: Autor.

A diferencia de la Figura 21 del control LQR, el ángulo para la perturbación generada para el sistema controlado por modos deslizantes es de 6 grados aproximadamente; en LQR el ángulo alcanzado supera los 20 grados.
## **CONCLUSIONES**

Seleccionar una superficie deslizante para el controlador, puede tomarse como una tarea de ensayo y error, ya que para determinar las constantes del control atractivo de dicha superficie, es necesario realizar múltiples pruebas hasta obtener el resultado esperado en su respuesta transitoria.

El sistema controlado por modos deslizantes presenta menos oscilación que el control LQR mejorando su estabilidad en el punto de equilibrio.

Cuando se aplica una perturbación mecánica similar a ambos controladores, el control LQR demora menos tiempo en volver a su posición vertical y el ángulo del péndulo presenta un mayor desplazamiento, mientras que para el control por modos deslizantes el ángulo de desplazamiento del péndulo es menor, beneficiando la estabilidad del sistema, haciendo que el sistema controlado sea robusto ante perturbaciones de este tipo. Esto implica que el control por modos deslizantes permite un mejor seguimiento de la señal de referencia ante cambios o perturbaciones.

**BIBLIOGRAFIA** 

[1] GIRALDO Eduardo, Ingeniero Electricista, Control Por Planos Deslizantes Adaptativos De Un Sistema Multivariable Desacoplado. Universidad Tecnológica de Pereira. Agosto 2007.

[2] PIMIENTA FLORES, Harold H., RODRIGEZ P, Felipe de Jesús, Desalinizador solar. Institución Universitaria Los Libertadores. 2008.

[3] GUERRERO CALDERON, Oscar Mauricio, Sistemas de Bombeo Alimentado Mediante Energía Solar Para Suplimir Las Necesidades del Mercado. Institución Universitaria Los Libertadores. 2008.

[4] PINEDA PATIÑO, Juan Carlos, PEREZ HORTA, Diego Alejandro, Implementación del control de Ventanas Deslizantes del Protocolo HDLC para Fines Didácticos. Institución Universitaria Los Libertadores. 2008.

[5]QUINTERO ARIAS, David Hernan, Planificación Multicast IPV6 Para Proyecto Rumbo. Institución Universitaria Los Libertadores. 2007.

[6] GARZÓN G, Anderson Fabián, Guía Para La Implementación del Desenvolvimiento de fase en Imágenes Aplicando los Métodos de Branch-Cuts y Constantin. Institución Universitaria Los Libertadores. 2012.

[7] CASTILLO, Freddy Alexander, GALVIS V, Nélson, LOZANO ESPINOSA, Nélson E, Máquina Genética Para Evolución DE Filtros Especiales Para el Procesamiento Digital de Imágenes. Institución Universitaria Los Libertadores. 2012.

[8] CAMPOS DÍAZ, Juan Manuel. Control de Péndulo Invertido con un Algoritmo Difuso en FPGA. México: Scielo. 2005

[9] PEREZ Ivan, LEON Betzabeth., Lógica Difusa para Principiantes. Caracas, 2007

74

[10] IBARGUEN, Francisco J., HOYOS G., Jose Gabriel, CARDONA A., Jaiber Evelio. Control de un Péndulo Invertido Rotacional por Realimentación de Espacio de Estados Generado a través de Algoritmos Genéticos. Pereira: Redalyc. 2006.

[11] RÍOS G., Luis Hernando, BUENO L., Maximiliano, SANCHEZ A., Santiago. Generación de Trayectorias para un Robot Móvil empleando Redes Neuronales. Pereira: Redalyc. 2008.

[12] VALLEJO R. Eric, Identificación Paramétrica de Sistemas Dinámicos. Universidad del Norte, Ingeniería y Desarrollo. 1997[12] PIMIENTA FLOREZ, Harold H., RODRÍGUEZ P, Felipe de Jesús, Desalinizador Solar. Institución Universitaria Los Libertadores. 2008.

[13] SETO, K., "A structural control method of the vibration of flexible buildings in response to large earthquakes and strong winds," Decision and Control, 1996., Proceedings of the 35th IEEE Conference on , vol.1, no., pp.658,663 vol.1, 11-13 Dec 1996

[14] TORNELLO, Miguel Eduardo; FRAU and Carlos Daniel. "Experiencia sobre Aislamiento Sísmico en Mendoza, Argentina, Modelación y Construcción". Revista Internacional de Ingeniería de Estructuras, vol. 15, no. 1, 2010.

[15] LONDONO, John Makario; BOHORQUEZ, Olga Patricia and OSPINA, Luisa Fernanda. "Tomografía Sísmica 3D Del Sector De Cúcuta, Colombia". bol.geol. [online] Scielo, vol.32, n.1, pp. 107-124. ISSN 0120-0283, Jun 2010.

[16] SHIRAZI A.; J. Mohammadpour ; M. Grigoriadis and G. Song, "Identification and Control of an MR Damper with Station Effect and its Application in Structural Vibration Mitigation," IEEE Trans. On Control System Technol., vol. 20, no. 5, Sept. 2012.

[17] SETO, K., "A structural control method of the vibration of flexible buildings in response to large earthquakes and strong winds," Decision and Control, 1996.,

75

Proceedings of the 35th IEEE Conference on , vol.1, no., pp.658,663 vol.1, 11-13 Dec 1996

[18] CADENA C, Oscar Mauricio; PAZOS A, Jhon Eyber; ROZO C, Leonel Darío. Diseño de controlador por medio de PI generalizado para un sistema de suspensión de camión. Universidad Militar Nueva Granada. Diplomado Internacional "Topicos avanzados en control y mecatrónica" 2005

[19] QUANSER: Innovate Educate. RotaryExperiment #08: Self erecting inverted Pendulum control using QuaRC. Instructor Manual.

[20] ZUÑIGA, Carlos O. Diseño, Construcción y Control de un Péndulo Invertido Rotacional Utilizando Técnicas Lineales y no Lineales. Bogotá D.C. Universidad Nacional de Colombia 2009.

[21] WANG, W. Yi, J. ZHAO, D. Liu, D. Design of a stable sliding-mode controller for a class of second-order underactuated systems. IEEE Proceedings: Control theory and applications, ISSN 1350-2379, Vol 151, No. 6, Págs. 683-690.

[22] OLFATI, Saber R. Fixed Point Controllers and Stabilization of the Cart-Pole System and the Rotating Pendulum. (1999)

[23] BLOCH A. M, LEONARD N. E., and MARSDEN J. E. Stabilization of the pendulum on a rotor arm by the method of controlled lagrangians of the IEEE. (1999)

[24] SLOTINE J., and W. Li . Applied nonlinear control. Prentice-Hall Inc. New Jersey 1991 (teoria Buena MD)

[25] BIEL SOLÉ, Domingo. Control en modo deslizante aplicado a la generación de señal en convertidores conmutados DC/DC. Tesis doctoral. UPC (1999).

[26] EVANGELISTA C.A, VALENCIAGA F, PULESTON P.F. Control multivariable por modos deslizantes de segundo orden para un sistema eólico basado en un

76

generador de inducción de doble salida. Tercer congreso Iberoamericano Higrogeno y fuentes sustentables de energía (2011)

[27] BATTISTA, H.D. Control de la Calidad de Potencia en Sistemas de Conversión de Energía Eólica. Tesis Doctoral. Universidad de Nacional de la Plata (2000)

[28] QUANSER Consulting. Q4 Data Acquisition System, User´s Guide. Version 1.0 (2003)